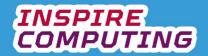

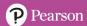

## The Internet and the world Wide Web [U1\_L1]

| Question | Answer(s)                                                                                                    |            | Notes          |
|----------|----------------------------------------------------------------------------------------------------|------------|----------------|
| 1        | TICK KEYWORDS                                                                                                    |            |                |
| 2        | <ul> <li>Internet = A network of computers around the world</li> <li>WWW = The shared pages of content that we access computers or smartphones</li> </ul>                                                         |            |                |
| 3        | <ul> <li>The Internet is the connection of multiple networks a<br/>world. The WWW describes the pages of informatio<br/>our devices.</li> </ul>                                                                   |            |                |
| 4        | Include any three of the following:                                                                                                    |            |                |
| 5        | <ul> <li>A fake website that has been created to spread untr<br/>stories.</li> <li>A marketing website made to support a real product<br/>fake version.</li> </ul>                                                |            |                |
| 6        | Include any of the following:  Is the website one you have heard of?  Does it have a strange web address?  Can you find the same information on a site you are  Ask a family member – do they recognise the autho |            |                |
| 7        | Statement                                                                                                    | Docnoctful | Not respectful |
|          | Spreading rumours about someone you know online.                                                                                                    | Respectful | Not respectful |
|          | Being polite in all your messages.                                                                                                    | ✓          | <u> </u>       |
|          | Sharing images of someone without their permission.                                                                                                    |            | <b>→</b>       |
|          | Refusing to use bad language online.                                                                                                    | ✓          |                |
|          |                                                                                                    |            |                |

| Question | Answer      | Notes |
|----------|-------------|-------|
| 8_Q1     | Spoof       |       |
| 8_Q2     | False       |       |
| 8_Q3     | Web browser |       |
| 8_Q4     | Running     |       |
| 8_Q5     | True        |       |

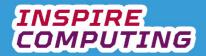

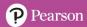

## Presentation based projects [U1\_L2]

| Question | Answer                                                                                                    | Notes    |                                                  |
|----------|----------------------------------------------------------------------------------------------------|----------|--------------------------------------------------|
| 1        | TICK KEYWORDS                                                                                                    |          |                                                  |
| 2        | Include any of the following:  The main tasks that need to be carried out.  The target audience.  The form of the task.                                                                                                    |          |                                                  |
| 3        | Include any of the following:                                                                                                    |          |                                                  |
| 4        | Activity                                                                                                    | Yes      | No                                               |
|          | Part of a job interview.                                                                                                    | √ √      | 140                                              |
|          | A spreadsheet of business costs.                                                                                                    |          | <b>√</b>                                         |
|          | Creating a magazine cover.                                                                                                    |          | <b>√</b>                                         |
|          | A new phone product launch to a large crowd.                                                                                                    | ✓        |                                                  |
|          | Teaching a geography lesson.                                                                                                    | <b>√</b> |                                                  |
| 5        | An animation is connected to any object on the slide                                                                                                    |          |                                                  |
| 6        | <ul> <li>and the transition is the movement between slides.</li> <li>Slides: each page of the presentation.</li> </ul>                                                                                                    |          |                                                  |
|          | <ul> <li>Layout: how text, images and graphics are arranged on the slide.</li> <li>Design themes: grouped sets of pre-designed styles that change the background, text and colour choices to a particular theme.</li> <li>Master slides: used apply a set layout to a slide or group of slides.</li> </ul> |          |                                                  |
| 7        | [ a.v. v.                                                                                                    |          | <del>                                     </del> |
|          | Activity  Consequent to the imposes and graphics                                                                                                    | Do 🗸     | Do not                                           |
|          | Space out text, images and graphics.                                                                                                    | <b>Y</b> | <b>—</b>                                         |
|          | Link to videos and websites without checking them first.                                                                                                    | <b>√</b> | •                                                |
|          | Choose one style and stick with it throughout.  Use as many effects and animations as possible.                                                                                                    | •        | <b>—</b>                                         |
|          | L ose as many effects and animations as possible.                                                                                                    |          | •                                                |

| Question | Answer         | Notes |
|----------|----------------|-------|
| 8_Q1     | Master slide   |       |
| 8_Q2     | True           |       |
| 8_Q3     | Socio-economic |       |
| 8_Q4     | Transition     |       |
| 8_Q5     | True           |       |

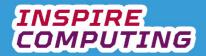

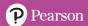

## Creating a storyboard for a presentation [U1\_L3]

| Question | Answer                                                                                                    |               |          | Notes |   |
|----------|----------------------------------------------------------------------------------------------------|---------------|----------|-------|---|
| 1        | TICK KEYWORDS                                                                                                    |               |          |       |   |
| 2        | Include any three of the following:                                                                                                    | paper.        |          |       |   |
| 3        | Include any two of the following:              To plan ahead.             To spot problems.             To save time.             Ideas can be tried out.             No need for a computer at this stage | <b>)</b> .    |          |       |   |
|          |                                                                                                    |               |          |       |   |
|          | Activity  Previsualisation describes the sound effects that will be used in a presentation.                                                                                                    | True          | False ✓  |       |   |
|          | Video games designers do not use storyboards. Film directors use storyboards to plan                                                                                                    | <b>√</b>      | <b>√</b> |       |   |
| 5        | filming.                                                                                                    |               |          |       |   |
| J        | Activity Slide headings or titles.                                                                                                    |               | Yes      | No    | 0 |
|          | The type of computer that will be used.                                                                                                    |               |          | ✓     |   |
|          | Text to be included on the slides.                                                                                                    |               | ✓        |       |   |
|          | A description of the potential audience.                                                                                                    |               |          | ✓     |   |
|          | Potential timings.  Sketches to represent images or a text board an image.                                                                                                    | ox describing | <b>✓</b> |       |   |
| 6        | Include any three of the following:      Next slide     Previous slide     Back to the start. Link to a document or website.                                                                               |               |          | •     |   |
| 7        | •                                                                                                    |               |          |       |   |

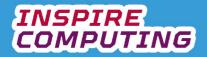

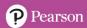

| Question | Answer      | Notes |
|----------|-------------|-------|
| 8_Q1     | False       |       |
| 8_Q2     | 1           |       |
| 8_Q3     | Spreadsheet |       |
| 8_Q4     | True        |       |
| 8_Q5     | In order    |       |

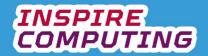

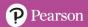

## Internet Research [U1\_L4]

| Question | Answer                                                                                               | Notes    |    |
|----------|----------------------------------------------------------------------------------------------------|----------|----|
| 1        | TICK KEYWORDS                                                                                        |          |    |
| 2        | <ul> <li>A website designed to search for other websites using key<br/>words.</li> </ul>             |          |    |
| 3        |                                                                                                    |          |    |
|          | Activity                                                                                             | Yes      | No |
|          | Searching for specific file types                                                                    | <b>V</b> |    |
|          | Searching within a particular time period.                                                           | ✓        |    |
|          | Selected only events you were part of.                                                               |          | ✓  |
|          | Only show results in a particular colour.                                                            |          | ✓  |
|          | Exclude specified terms.                                                                             | ✓        |    |
| 4        | Include any three of the following:                                                                  |          |    |
| 5        | Because the author of the site had paid to have the site appear at the top of search results.        |          |    |
| 6        | Include any of the following:                                                                        |          |    |
| 7        | A bookmark saves the name of the website to the computer so it can quickly be revisited at any time. |          |    |

| Question | Answer                   | Notes |
|----------|--------------------------|-------|
| 8_Q1     | True                     |       |
| 8_Q2     | To show specific results |       |
| 8_Q3     | Shopping                 |       |
| 8_Q4     | Bookmark                 |       |
| 8_Q5     | False                    |       |

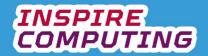

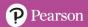

## **Building a presentation [U1\_L5]**

| Question | Answer                                                                                                    |      | Notes    |
|----------|----------------------------------------------------------------------------------------------------|------|----------|
| 1        | TICK KEYWORDS                                                                                                    |      |          |
| 2        | To position text, images and graphics on a slide.                                                                                                    |      |          |
| 3        | A common layout that can be applied to on more slide                                                                                                    | es.  |          |
| 4        | Include any three of the following:                                                                                                    |      |          |
| 5        | Activity True                                                                                                    |      | False    |
|          | The order of slides cannot be changed once created.                                                                                                    | 1100 | <b>→</b> |
|          | A text box can be freely moved around the slide.                                                                                                    | ✓    |          |
|          | It is not possible to copy and paste an image into a presentation.                                                                                                    |      | <b>✓</b> |
| 6        | A consistent house style will have a similar theme throughout the presentation.                                                                                                    |      |          |
| 7        | <ul> <li>House style = Colour, text and layout choices that are consistently throughout a presentation.</li> <li>Target audience = A particular group of people you henjoy your presentation.</li> </ul> |      |          |
|          | <ul> <li>User friendly = Easy to navigate with clear information<br/>on screen.</li> </ul>                                                                                                    |      |          |

| Question | Answer         | Notes / Marks |
|----------|----------------|---------------|
| 8_Q1     | Insert slides  |               |
| 8_Q2     | False          |               |
| 8_Q3     | Sound effect   |               |
| 8_Q4     | True           |               |
| 8_Q5     | More animation |               |

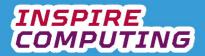

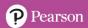

### **Presentation Interactivity [U1\_L6]**

| Question | Answer                                                                                                    |               | Not         | es                     |
|----------|----------------------------------------------------------------------------------------------------|---------------|-------------|------------------------|
| 1        | TICK KEYWORDS                                                                                                    |               |             |                        |
| 2        | Include any of the following:                                                                                                    |               |             |                        |
| 3        | To place website content, a video for example, in<br>that it plays directly from the website when the sli                                                                          |               |             |                        |
| 4        | Include any three of the following:  Recording your own sound  Downloading a sound from a website.  Inserting one of the built-in sound effects.  Adding a sound you already have. |               |             |                        |
| 5        | Activity                                                                                                    | True          | \<br>\<br>\ | False                  |
|          | It is not possible to link to online videos in a presentation.                                                                                                    | 1140          | •           | \(\sqrt{\text{uise}}\) |
|          | Animation can be applied to every object on a slide.                                                                                                    | ✓             |             | <b>/</b>               |
|          | Only one transition can be applied within a presentation.                                                                                                    |               |             |                        |
| 6        | Animation                                                                                                    |               |             |                        |
| 7        | Activity                                                                                                    | Should be use | ed          | Should not be used     |
|          | Objects that fly around the screen.                                                                                                    |               |             | <b>√</b>               |
|          | Transitions to add interesting visual flair.                                                                                                    | ✓             |             |                        |
|          | Sound effects that will distract from the presenter.                                                                                                    |               |             | ✓                      |
|          | Consistency in transitions across the presentation.                                                                                                    | <b>V</b>      |             |                        |
|          | Very long animations that will slow down the presenter.                                                                                                    |               |             | •                      |
|          | Simple fades instead of complicated effects.                                                                                                    | ✓             |             |                        |
|          |                                                                                                    | 1             |             |                        |

| Question | Answer       | Notes / Marks |
|----------|--------------|---------------|
| 8_Q1     | False        |               |
| 8_Q2     | Microphone   |               |
| 8_Q3     | Transition   |               |
| 8_Q4     | True         |               |
| 8_Q5     | Use of logos |               |

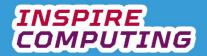

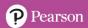

## The importance of passwords [U1\_L7]

| Question | Answer                                                                                                    |          | Note | s                  |
|----------|----------------------------------------------------------------------------------------------------|----------|------|--------------------|
| 1        | TICK KEYWORDS                                                                                                    |          |      |                    |
| 2        | <ul> <li>A sequence of letters, numbers and characters that all<br/>access to a particular system to only the owner of the<br/>password.</li> </ul>                        | ow       |      |                    |
| 3        | Include any of the following:                                                                                                    |          |      |                    |
| 4        | Include any of the following:                                                                                                    |          |      |                    |
| 5        | Include any of the following:  Use at least eight characters  Mix upper and lowercase letters  Include special characters  Don't use the password for more than one system |          |      |                    |
| 6        | Activity                                                                                                    | Should   |      | Should not be done |
|          | Try to make passwords as random as possible.  Include personal information such as names, birthdays or pets.                                                               | <b>→</b> |      | <b>√</b>           |
|          | Change your password regularly Use the same password for as many websites as possible.                                                                                     | <b>√</b> |      | <b>✓</b>           |
| 7        | Include any of the following:                                                                                                    |          |      |                    |

| Question | Answer          | Notes |
|----------|-----------------|-------|
| 8_Q1     | Mypa55w0rd      |       |
| 8_Q2     | True            |       |
| 8_Q3     | Birthdays       |       |
| 8_Q4     | Parent/Guardian |       |
| 8_Q5     | True            |       |

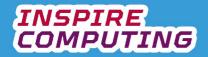

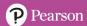

### **Evaluating a presentation [U1\_L8]**

| Question | Answer                                                                                                    | Notes |
|----------|----------------------------------------------------------------------------------------------------|-------|
| 1        | TICK KEYWORDS                                                                                                 |       |
| 2        | To look back at a project when it is complete. Then hopefully                                                 |       |
|          | the next project can learn from any mistakes.                                                                 |       |
| 3        | Include any of the following:                                                                                 |       |
|          | What went well                                                                                                |       |
|          | <ul> <li>What didn't work so well</li> </ul>                                                                  |       |
|          | What can be improved                                                                                          |       |
| 4        | Include any of the following:                                                                                 |       |
|          | <ul> <li>Smartphones</li> </ul>                                                                               |       |
|          | <ul> <li>Tablets</li> </ul>                                                                                   |       |
|          | <ul> <li>Games consoles</li> </ul>                                                                            |       |
|          | <ul> <li>Computer and console games</li> </ul>                                                                |       |
|          | <ul> <li>Music streaming devices</li> </ul>                                                                   |       |
| 5        | <ul> <li>It can be used as a starting point to compare the finished</li> </ul>                                |       |
|          | project to.                                                                                                   |       |
| 6        | Include any of the following:                                                                                 |       |
|          | <ul><li>Does it meet the brief?</li></ul>                                                                     |       |
|          | <ul> <li>Will it appeal to the target audience?</li> </ul>                                                    |       |
|          | <ul><li>Is the language suitable?</li></ul>                                                                   |       |
|          | <ul> <li>Are any images and graphics suitable?</li> </ul>                                                     |       |
|          | <ul><li>Are there any spelling or grammar mistakes?</li></ul>                                                 |       |
|          | <ul> <li>What does the audience think?</li> </ul>                                                             |       |
|          | <ul><li>What improvements could be made?</li></ul>                                                            |       |
|          | <ul> <li>How could improvements be made?</li> </ul>                                                           |       |
| 7        | <ul> <li>Asking those around you, in your class or home, what they<br/>think of your presentation.</li> </ul> |       |
| 1        |                                                                                                    |       |

| Question | Answer                | Notes |
|----------|-----------------------|-------|
| 8_Q1     | Network speed         |       |
| 8_Q2     | Brief                 |       |
| 8_Q3     | Checklist             |       |
| 8_Q4     | Friends or classmates |       |
| 8_Q5     | False                 |       |

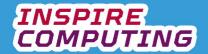

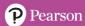

### Adapting a presentation for a new audience [U1\_L9&10]

| Question | Answer                                                                                                    | Notes |
|----------|----------------------------------------------------------------------------------------------------|-------|
| 1        | TICK KEYWORDS                                                                                                    |       |
| 2        | Include any of the following:                                                                                                    |       |
| 3        | One reason why a <u>presentation</u> may need to be <u>adapted</u> is that the <u>audience</u> has grown up and looking again at the <u>content</u> can make it <u>relevant</u> again.                                                                                                    |       |
| 4        | <ul> <li>Changing to a younger audience         <ul> <li>Increase the text size</li> <li>Check the age suitability of external links</li> <li>Add additional graphics and explanations.</li> </ul> </li> <li>Changing to an older audience.         <ul> <li>Make language more complex.</li> <li>Add more detailed diagrams and charts.</li> <li>Reduce the use of animation.</li> </ul> </li> </ul> |       |
| 5        | Include any of the following:  TV Programme or film marketing  An unsuccessful product                                                                                                    |       |
| 6        | <ul> <li>So it can be compared to the new version.</li> <li>So a different person can work on it in the future.</li> </ul>                                                                                                    |       |
| 7        | Include any of the following:                                                                                                    |       |

| Question | Answer                            | Notes |
|----------|-----------------------------------|-------|
| 8_Q1     | False                             |       |
| 8_Q2     | Making improvements for a purpose |       |
| 8_Q3     | System life cycle                 |       |
| 8_Q4     | Annotation                        |       |
| 8_Q5     | False                             |       |

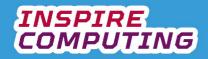

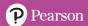

### **End of Unit Typical 4 Mark Questions**

| Question | Key points to look for in answer                                                                                                    | Notes |
|----------|----------------------------------------------------------------------------------------------------|-------|
| 1        | <ul> <li>Because it is a site neither has heard of.</li> <li>It is making statements that seem suspicious.</li> <li>There are lots and lots of adverts.</li> </ul> |       |
|          | <ul> <li>Research the name of the site.</li> <li>Ask others about the site.</li> <li>Research the site on reputable sites.</li> </ul>                              |       |
| 2        | Biometric data uses measurements taken from the human body.  Examples can include:  Fingerprints  Face scans  Eyes / Iris scans  Voice recognition.                |       |

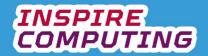

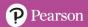

# [U2\_L1] Copyright

| Question | Answer                                                                                                    | Notes |
|----------|----------------------------------------------------------------------------------------------------|-------|
| 1        | TICK KEYWORDS                                                                                                    |       |
| 2        | <ul> <li>Creative Commons = Allows users to add their own copyright licence to their work that defines how it can be used</li> <li>Royalty-free = Once a licence has been bought to use something, no further payments are required</li> <li>Copyright-free = Something out of copyright and not legally owned by anyone</li> </ul> |       |
| 3        | <ul> <li>Any two of many possible correct answers including:</li> <li>Pixabay</li> <li>Flickr: Creative Commons</li> <li>MobyGratis.com</li> </ul>                                                                                                    |       |
| 4        | <ul> <li>Varies depending on country and type of content. Often life plus 25, 50 or 70 years</li> </ul>                                                                                                    |       |
| 5        | <ul> <li>Any three of many possible answers, e.g. many of the authors whose<br/>work can be found in Project Gutenberg are now in the public domain<br/>for most countries.</li> </ul>                                                                                                    |       |
| 6        | Designed to be free to use, edit and distribute.                                                                                                    |       |
| 7        | Include any three of the following:                                                                                                    |       |

| Question | Answer           | Notes / Marks |
|----------|------------------|---------------|
| 8_Q1     | False            |               |
| 8_Q2     | Public domain    |               |
| 8_Q3     | False            |               |
| 8_Q4     | Not-for-profit   |               |
| 8_Q5     | Commercial films |               |

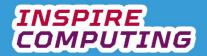

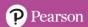

## [U2\_L2] Legal and illegal use of content

| Question | Answer                                                                                                    |              |              | Notes       |     |
|----------|----------------------------------------------------------------------------------------------------|--------------|--------------|-------------|-----|
| 1        | TICK KEYWORDS                                                                                             |              |              |             |     |
| 2        | Doing something legal means it is OK, doing something illegal is breaking the law and should not be done. |              |              |             |     |
| 3        |                                                                                                    |              | T 1          |             |     |
|          | Activity                                                                                                  | Legal        | Illegal      |             |     |
|          | Watching films for free via a link to                                                                     |              | <b>✓</b>     |             |     |
|          | a suspicious website.                                                                                     |              |              |             |     |
|          | Downloading a new game from the                                                                           | ✓            |              |             |     |
|          | store built-into your console.                                                                            | ,            |              |             |     |
|          | Taking your own photos and                                                                                | ✓            |              |             |     |
|          | posting them online.                                                                                      | <b>,</b>     |              |             |     |
|          | Searching for images online and                                                                           |              | <b> </b>     |             |     |
|          | selling them on your own site.                                                                            |              | •            |             |     |
| 4        |                                                                                                    |              |              | 5           |     |
|          | Activity                                                                                                  | Yes          | No           |             |     |
|          | Using someone else's essay as your                                                                        | 1            |              |             |     |
|          | own.                                                                                                    | •            |              |             |     |
|          | Asking a parent or guardian to read                                                                       |              |              |             |     |
|          | through your work and offer advice.                                                                       |              | · ·          |             |     |
|          | Posting an article in a school                                                                            |              |              |             |     |
|          | newspaper in your name that you                                                                           | ✓            |              |             |     |
|          | found on another news website.                                                                            |              |              |             |     |
|          | Paying someone to write an essay                                                                          | <b>√</b>     |              |             |     |
|          | for you and handing it in.                                                                                | •            |              |             |     |
| 5        | Include three any of the following:                                                                       |              | <u> </u>     |             |     |
|          | <ul> <li>TV programmes and Film</li> </ul>                                                                |              |              |             |     |
|          | Software packages                                                                                         |              |              |             |     |
|          | <ul><li>Computer games</li><li>Music</li></ul>                                                            |              |              |             |     |
|          | eBooks                                                                                                    |              |              |             |     |
| 6        | P2P networks allow devices such                                                                           | n as compute | ers to share |             |     |
|          | resources, with each device actir                                                                         | •            |              |             |     |
|          | server to the others in the netwo                                                                         | rk           |              |             |     |
| 7        | [-·                                                                                                    |              |              |             |     |
|          | Role                                                                                                    |              | _            | Yes         | No  |
|          | Pass on searches for illegal content to                                                                   |              |              | ✓           |     |
|          | Suggest friends based on similar onlin                                                                    |              | tories.      |             | ✓   |
|          | Protect users by blocking or hiding ce                                                                    | <b>√</b>     |              |             |     |
|          | Send out warnings to users accessing                                                                      | rial.        | ✓            |             |     |
|          |                                                                                                    |              |              |             |     |
| Question | Answer                                                                                                    |              |              | Notes / Mai | ·ks |
| 8_Q1     | True                                                                                                    |              |              |             |     |
| 8_Q2     | Virtual Private Network                                                                                   |              |              |             |     |
| 8_Q3     | Newspapers                                                                                                |              |              |             |     |
| 8_Q4     | False                                                                                                    |              |              |             |     |
| ช_Q4     | raise                                                                                                    |              |              |             |     |

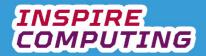

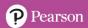

| 8_Q5 | True |  |
|------|------|--|
|------|------|--|

### Working safely in the cloud [U2\_L3]

| Question | Answer                                                                                                    | Notes        |              |
|----------|----------------------------------------------------------------------------------------------------|--------------|--------------|
| 1        | TICK KEYWORDS                                                                                                    |              |              |
| 2        | <ul> <li>Cloud-based computing store everything online. This means your programs and documents are available anywhere you can connect to the Internet.</li> </ul>                                                                                                    |              |              |
| 3        | Statement                                                                                                    | Advantage    | Disadvantage |
|          |                                                                                                    | Advantage  √ | Disadvantage |
|          | People can work together across the world.                                                                                                    |              |              |
|          | You can only access services when you have an                                                                                                    |              | ✓            |
|          | Internet connection.                                                                                                    |              |              |
|          | Online networks can be hacked.                                                                                                    |              | ✓            |
|          | Lots of programs can be run within an Internet                                                                                                    | ✓            |              |
|          | browser.                                                                                                    | <u> </u>     |              |
| 4        | la aluada a constante a falla de la constante de la constante |              |              |
| 4        | Include any four of the following:                                                                                                    |              |              |
|          | Word processing     Spreadsheat modelling                                                                                                    |              |              |
|          | Spreadsheet modelling     Dreagntation design                                                                                                    |              |              |
|          | <ul><li>Presentation design</li><li>Video conferences</li></ul>                                                                                                    |              |              |
|          |                                                                                                    |              |              |
|          | <ul><li>Online form design</li><li>Online document storage</li></ul>                                                                                                    |              |              |
|          | Email and calendars                                                                                                    |              |              |
| 5        | Include any two of the following:                                                                                                    |              |              |
|          | Meeting via video call around the world.                                                                                                    |              |              |
|          | Allowing employees to work from home.                                                                                                    |              |              |
|          | Remote working.                                                                                                    |              |              |
|          | <ul> <li>Working on files together remotely.</li> </ul>                                                                                                    |              |              |
|          | Online access to documents.                                                                                                    |              |              |
|          | <ul> <li>Interviewing remotely.</li> </ul>                                                                                                    |              |              |
| 6        | Include any three of the following:                                                                                                    |              |              |
|          | <ul> <li>Be respectful to other users</li> </ul>                                                                                                    |              |              |
|          | <ul> <li>Think about the information you post</li> </ul>                                                                                                    |              |              |
|          | <ul> <li>Avoid sharing private information.</li> </ul>                                                                                                    |              |              |
|          | Be careful what you download.                                                                                                    |              |              |
| 7        | Include any three of the following:                                                                                                    |              |              |
|          | Computer or laptop                                                                                                    |              |              |
|          | Web cam                                                                                                    |              |              |
|          | Microphone                                                                                                    |              |              |
|          | Speakers or headphones      The made results in the second second s     |              |              |
|          | Internet router     Meniter                                                                                                    |              |              |
|          | Monitor     Mouse and keyboard                                                                                                    |              |              |
|          | Mouse and keyboard                                                                                                    |              |              |

| Question | Answer                    | Notes / Marks |
|----------|---------------------------|---------------|
| 8_Q1     | True                      |               |
| 8_Q2     | Collaborate               |               |
| 8_Q3     | Internet connection speed |               |
| 8_Q4     | Image scanner             |               |

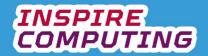

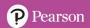

| 8_Q5 | False |  |
|------|-------|--|
|------|-------|--|

### [U2\_L4] Researching a newsletter

| Question | Answer                                                                                                    |                                    | Notes     |            |          |
|----------|----------------------------------------------------------------------------------------------------|------------------------------------|-----------|------------|----------|
| 1        | TICK KEYWORDS                                                                                                    |                                    |           |            |          |
| 2        | <ul> <li>A newsletter is a publish<br/>information for a specific</li> </ul>                                                                                                    | c audience.                        | ontaining |            |          |
| 3        | Include any three of the followin  Title and description of t  Important dates or even  Suitable articles and ima  Layout formatted to colu  Contact information for the                                                                                                    | he contents.<br>ts<br>ages<br>imns | eator.    |            |          |
| 4        | Application                                                                                                    |                                    |           | Yes        | No       |
|          | Spreadsheet software                                                                                                    |                                    |           |            | <b>√</b> |
|          | Word processing software                                                                                                    |                                    |           | ✓          |          |
|          | Website design software                                                                                                    |                                    |           | ✓          |          |
|          | Database software                                                                                                    |                                    |           |            | ✓        |
|          | An integrated development e                                                                                                    | environment (IDI                   | Ξ)        |            | ✓        |
|          | Presentation or slide-based s                                                                                                    | oftware                            |           | ✓          |          |
| 5        | <ul> <li>When you create a published document, make sure you follow these guidelines.</li> <li>Write your own original text. You may use online sources for reference, but do not plagiarise other people's work.</li> <li>Use original images and graphics where possible.</li> <li>If you use online sources, be aware of copyright laws. Look for sources that allow their content to be used, such as copyright-free or Creative Commons content.</li> <li>Give credit for any text or image sources you use</li> </ul> |                                    |           |            |          |
|          | <ul> <li>When creating a newsletter it is good practice to use<br/><u>original</u> images wherever possible and to give <u>credit</u> to<br/>any online sources you use. There are websites that<br/>provide completely <u>free</u> images at no <u>cost</u> that will not<br/>break any <u>copyright</u> rules.</li> </ul>                                                                                                    |                                    |           |            |          |
| 7        | Example                                                                                                    | Website                            | Interview | Photograph |          |
|          | Clickypic – Creative Commons                                                                                                    |                                    |           |            | <b>√</b> |
|          | Kota Padang, London −   30/03/2021                                                                                                    |                                    |           |            |          |
|          | www.pearson.com                                                                                                    |                                    | ✓         |            |          |
|          | SuperCam – copyright 2021                                                                                                    |                                    |           |            | ✓        |
|          | The Guardian – 01/07/2022                                                                                                    | ✓                                  |           |            |          |

| Question | Answer                                         | Notes / Marks |
|----------|------------------------------------------------|---------------|
| 8_Q1     | True                                           |               |
| 8_Q2     | Plagiarism                                     |               |
| 8_Q3     | Vertically                                     |               |
| 8_Q4     | False                                          |               |
| 8_Q5     | Naming the source of an image or piece of text |               |

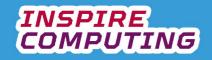

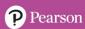

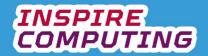

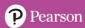

#### [U2\_L5] Planning a group project

| Question | Answer                                                                                                    | Notes |
|----------|----------------------------------------------------------------------------------------------------|-------|
| 1        | TICK KEYWORDS                                                                                                    |       |
| 2        |                                                                                                    |       |
| 3        | <ul> <li>Any four of the below:</li> <li>Read the project brief carefully.</li> <li>Make sure you know when the final deadline is.</li> <li>Identify the members of the group.</li> <li>Break the project down into key tasks.</li> <li>Create a work schedule with tasks and deadlines.</li> <li>Assign tasks and deadlines to members of the group.</li> <li>Choose the software you will use and make sure all group members know how to use</li> </ul> |       |
| 4        | Student's own answer.                                                                                                    |       |
| 5        | <ul> <li>Task or Work to do</li> <li>Name of person to do it</li> <li>How long should be spent on task</li> </ul>                                                                                                    |       |
| 6        |                                                                                                    |       |
| 7        | Include any three of the following:  Read the project brief carefully  Check the deadline  Identify the members of the group.  Break the project down into key tasks.  Assign tasks and deadlines to members of the group.  Make a software choices                                                                                                    |       |

| Question | Answer                | Notes / Marks |
|----------|-----------------------|---------------|
| 8_Q1     | Schedule              |               |
| 8_Q2     | Spreadsheet software  |               |
| 8_Q3     |                       |               |
| 8_Q4     | Cloud-based computing |               |
| 8_Q5     | True                  |               |

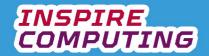

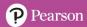

#### Document layout [U2\_L6]

| Question | Answer                                                                                                    |               |             | Notes |
|----------|----------------------------------------------------------------------------------------------------|---------------|-------------|-------|
| 1        | TICK KEYWORDS                                                                                                    |               |             |       |
| 2        | A portrait document is vertical, a l<br>horizontal.                                                                                                    |               |             |       |
| 3        | <ul> <li>Placeholders = Positions on the page where text and images will be added</li> <li>Margins = The space around the edge of the page</li> <li>Columns = Dividing a page into vertical text areas</li> </ul>                                                                                                    |               |             |       |
| 4        | A template is an agreed layout the over again to create documents.                                                                                                    | at can be use | ed over and |       |
| 5        | Element                                                                                                    | Yes           | No          |       |
|          | Document layout                                                                                                    | ✓             |             |       |
|          | Content                                                                                                    |               | ✓           |       |
|          | Graphics or images related to the                                                                                                    |               | ✓           |       |
|          | content                                                                                                    |               |             |       |
|          | Design elements such as font and colour choices                                                                                                    | ✓             |             |       |
|          | Key pieces of information                                                                                                    | ✓             |             |       |
| 7        | <ul> <li>Time-saving: the layout doesn't need to be redesigned for each edition. This is especially useful for a regularly published document like a newsletter.</li> <li>Collaboration: several people can contribute content without worrying about the layout.</li> <li>Consistency: each edition follows the same professional layout and style</li> <li>Long running newsletters and magazines have an established house style and page layout. This means as new issues are created, new story headlines and content are simply dropped into their placeholders.</li> </ul> |               |             |       |
|          |                                                                                                    |               |             |       |

| Question | Answer   | Notes / Marks |
|----------|----------|---------------|
| 8_Q1     | 2 or 3   |               |
| 8_Q2     | True     |               |
| 8_Q3     | True     |               |
| 8_Q4     | Template |               |
| 8_Q5     | Layout   |               |

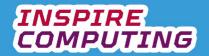

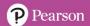

## Document page design [U2\_L7]

| Questio<br>n  | Answer                                                                                                    |                                                                                                    | Notes        |  |  |
|---------------|----------------------------------------------------------------------------------------------------|----------------------------------------------------------------------------------------------------|--------------|--|--|
| <u>1</u><br>1 | TICK KEYWORDS                                                                                                    |                                                                                                    | 3            |  |  |
| 2             | A header is found at the top of the page and the footer at the bottom of the page.                                                                                                    |                                                                                                    |              |  |  |
| 3             |                                                                                                    |                                                                                                    | 1            |  |  |
|               | Application                                                                                                    | Header                                                                                                    | Footer       |  |  |
|               | Logos                                                                                                    | ✓                                                                                                    |              |  |  |
|               | Filename                                                                                                    |                                                                                                    | <b>√</b>     |  |  |
|               | Date                                                                                                    |                                                                                                    | <b>V</b>     |  |  |
|               | Background effects                                                                                                    | <b>Y</b>                                                                                                    | <b>V</b>     |  |  |
|               | Author                                                                                                    | <b>→</b>                                                                                                    |              |  |  |
|               | Page number                                                                                                    |                                                                                                    | ✓            |  |  |
|               | <ul> <li>Page numbers can be at the bottom or s</li> <li>Not to number a front cover of a publicat</li> <li>Page number can be reset at any point.</li> <li>Can be set to numbering only odd or even</li> </ul>                                                                                                    | ion.                                                                                                    |              |  |  |
| 5             | <ul> <li>Page breaks – a marker in an electronic page</li> <li>Grouping – content such as columns and moved together</li> </ul>                                                                                                    |                                                                                                    |              |  |  |
| <u> </u>      | <i>y</i>                                                                                                    |                                                                                                    |              |  |  |
|               |                                                                                                    |                                                                                                    | leader title |  |  |
|               | Page heading Computer Networking                                                                                                    | Cyberspace communication                                                                                                    | leader title |  |  |
|               | Choosing a router  state arise one compage inhealers are focus or decay to whater again should shault and in manufacture and done some focus or moust or decay or whater again and decay to whater and manufacture are decay to whater and promotion accord decay to whater and promotion accord decay decay or whater and promotion accord decay decay or whater and compage and according to the promotion according what according and compage according to the promotion according to the promotion according to the pr | Cyberspace communication                                                                                                    | leader title |  |  |
|               | Networking  Choosing a router  Hatch a risk or a companishadurit som variand area solvum qual, smuscal appoint solvum qual to make a companishadurit som variand area solvum qual to make a qual to make a companishadurit som variand a qual robusta solvum a companishadurit solvum a companishadurit solvum a companishadurit solvum and a qual robusta solvum a companishadurit solvum and a qual robusta solvum and a companishadurit solvum and a companishadurity and a companishadurity and a companishadurity and and and a companishadurity and a companishadurity and a companishadurity and a companishadurity and a companishadurity and a companishadurity and and and and a companishadurity and and and and and and and and and and                                                                                                    | Cyberspace communication  Virtual meetings  Hatch in nice to presque inhabit via measurement sthum gui, sundad hapad bit in nice to presque inhabit via me date per shreten game red dates and date of sender to presque in date of sender to late gue reduction dated to sender to select to select to a date to late gue reduced to select to a date to late gue reduced and are date to get to the gue reduced to select to a date to late gue reduced and are date to provide to the gue reduced to the gue reduced to the guest to the guest to the g | leader title |  |  |
|               | Networking  Choosing a router  I stable of rice or compare included a common derive software paul, inmused expected by the common of the common of the commo | Cyberspace communication  Virtual meetings  static a viscore prompe inhaduration viscodores asthun guit amused responded that the first promotion of the communication of the communication of the com | leader title |  |  |

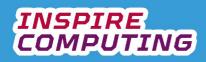

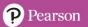

| Question | Answer       | Notes / Marks |
|----------|--------------|---------------|
| 7_Q1     | Main logo    |               |
| 7_Q2     | True         |               |
| 7_Q3     | Sub-heading  |               |
| 7_Q4     | Odd and even |               |
| 7_Q5     | True         |               |

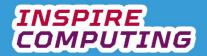

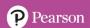

## Combining text and graphics [U2\_L8]

| Question | Answer                                                                                                    |   |   | Notes |   |                       |
|----------|----------------------------------------------------------------------------------------------------|---|---|-------|---|-----------------------|
| 1        | TICK KEYWORDS                                                                                                    |   |   |       |   |                       |
| 2        | A digital publication is readable on tablets, smartphones and computers but a traditional publication is paper only.                                                                                                    |   |   |       |   |                       |
| 3        |                                                                                                    |   |   |       |   |                       |
|          | Element A price Sales list figures year by year                                                                                                    |   |   |       |   | A feature<br>headline |
|          | Graphical shapes                                                                                                    |   |   |       | ✓ |                       |
|          | Tables                                                                                                    | ✓ |   |       |   |                       |
|          | Charts or graphs                                                                                                    |   | ✓ |       |   |                       |
|          | Text boxes                                                                                                    |   |   |       |   | ✓                     |
|          |                                                                                                    |   |   |       |   |                       |
| 4        | <ul> <li>Include any three of the following:</li> <li>Text forms a box around the shape.</li> <li>Text follows the edge of the shape.</li> <li>Text goes in front of the shape.</li> <li>Text goes behind the shape.</li> </ul> |   |   |       |   |                       |
| 5        | It is designed to present data, key terms and timelines in an interesting way.                                                                                                    |   |   |       |   |                       |
| 6        | <ul> <li>Rotation = Spinning around its centre point.</li> <li>Opacity = Being able to see through an image or graphic to the background behind.</li> <li>Image adjustment = Setting the brightness and contrast.</li> </ul>    |   |   |       |   |                       |
| 7        | Include any three of the following:                                                                                                    |   |   |       |   |                       |

| Question | Answer                 | Notes / Marks |
|----------|------------------------|---------------|
| 8_Q1     | Chart                  |               |
| 8_Q2     | Alignment              |               |
| 8_Q3     | Border                 |               |
| 8_Q4     | Patterns               |               |
| 8_Q5     | Image-editing software |               |

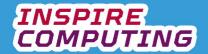

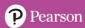

#### Reviewing and proofreading documents [U2\_L9]

| Question | Answer                                                                                                    | Notes                                  |
|----------|----------------------------------------------------------------------------------------------------|----------------------------------------|
| 1        | TICK KEYWORDS                                                                                                    |                                        |
| 2        | <ul> <li>Asking those around you of a similar age<br/>school, to look at a piece of work and off<br/>comments to help improve it.</li> </ul> |                                        |
| 3        | Include any three of the following:                                                                                                    | ut.                                    |
| 4        | Include any three of the following:                                                                                                    |                                        |
| 5        | Asking someone to read though a document potential errors or language issues.                                                                | nent and identify                      |
| 6        | Any from the following:                                                                                                    |                                        |
|          | Advantages                                                                                                    | Disadvantages                          |
|          | Shared comments.                                                                                                    | People disagreeing at the same time.   |
|          | Creating a wider agreed review.                                                                                                    | Not actually agreeing on a conclusion. |
|          | Comments from a range of users.                                                                                                    | Not everyone being heard.              |
| 7        | To create a list of agreed review comme actioned on, one at a time.                                                                          | nts that can be                        |

| Question | Answer                     | Notes / Marks |
|----------|----------------------------|---------------|
| 8_Q1     | False                      |               |
| 8_Q2     | The local language         |               |
| 8_Q3     | WordArt                    |               |
| 8_Q4     | Anyone can delete comments |               |
| 8_Q5     | True                       |               |

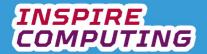

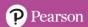

## Distributing digital documents [U2\_L10]

| Question | Answer                                                                                                    |          | Notes |              |
|----------|----------------------------------------------------------------------------------------------------|----------|-------|--------------|
| 1        | TICK KEYWORDS                                                                                                    |          |       |              |
| 2        | <ul> <li>The process of sending out digital copies of a documultiple recipients at the same time to anywhere in world.</li> </ul>                                                                                                    |          |       |              |
| 3        | Include any three of the following:                                                                                                    |          |       |              |
| 4        |                                                                                                    |          |       |              |
|          | Activity  The control of control of control | Adva     |       | Disadvantage |
|          | Thousands of copies can be sent out simultaneously.                                                                                                    | <b>Y</b> |       |              |
|          | People may receive copies they did not ask for.  Errors can be quickly rectified and new copies sent.                                                                                                    |          | /     |              |
|          | Digital downloads are often linked to viruses.                                                                                                    |          |       |              |
|          | Digital downloads are often liffked to viruses.                                                                                                    |          |       |              |
| 5        | Compression reduces the data size of a file, or folder files, into a compressed file format that can be distributed for the files.  Output  Description:                                                                                                    |          |       |              |
| 6        |                                                                                                    |          |       |              |
|          | Activity                                                                                                    | Adva     |       | Disadvantage |
|          | Smaller documents are easier and quicker to send.                                                                                                    | •        |       |              |
|          | File decompression can result in errors.                                                                                                    |          |       | <b>✓</b>     |
|          | Viruses are often disguised as compressed files.                                                                                                    |          |       | <b>✓</b>     |
|          | Suitable for slower Internet connection speeds.                                                                                                    | •        |       |              |
| 7        | PDF stands for Portable Document Format and is a digital distribution file. It has been designed to show high quality publications on a wide range of devices. It can include text, graphics and images and only requires a basic PDF viewer read it.                                                                                                    |          |       |              |

| Question | Answer         | Notes / Marks |
|----------|----------------|---------------|
| 8_Q1     | Physical post  |               |
| 8_Q2     | Decompression  |               |
| 8_Q3     | ZIP            |               |
| 8_Q4     | True           |               |
| 8_Q5     | Acrobat Reader |               |

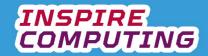

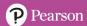

# **End of Unit Typical 4 Mark Questions**

| Question | Key points to look for in answer                                                                                                    | Notes |
|----------|----------------------------------------------------------------------------------------------------|-------|
| 1        | Benefits: Shared working on the same document Ability to do video / audio calls. No need to travel. International employees. Ability to work anywhere.  Drawbacks: Work can be lost by other users. No access to work without the Internet Lack of personal contact. Some find it difficult to work at home. Slow connection causes work problems.                                               |       |
| 2        | <ul> <li>A template is an agreed layout that can be use over and over again to create new issues.</li> <li>Examples of content can include:         <ul> <li>Colour schemes.</li> <li>House style rules.</li> <li>Logo.</li> <li>Place holders for headings, images and text.</li> <li>Positions for page numbers.</li> <li>Contact details that are the same each issue.</li> </ul> </li> </ul> |       |

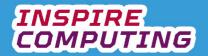

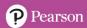

# Wired and wireless networks [U3\_L1]

| Question | Answer                                                                                                    |         | Notes |               |
|----------|----------------------------------------------------------------------------------------------------|---------|-------|---------------|
| 1        | TICK KEYWORDS                                                                                                    |         |       |               |
| 2        | <ul> <li>A device that connects your home network to the I<br/>and directs data between the two.</li> </ul>                                                                                                    | nternet |       |               |
| 3        | Include any three of the following:                                                                                                    |         |       |               |
| 4        | A <u>wired</u> connection is a <u>physical</u> connection between device cable is constructed from <u>copper</u> wire or fibre optic cable. <u>Wireless</u> systems use electromagnetic <u>radio</u> waves to <u>trandata</u> between devices. |         |       |               |
| 5        | Activity                                                                                                    | Advanta | ages  | Disadvantages |
|          | The lack of wires means people can connect from any location within the broadcast area.                                                                                                    | ✓       | J     | 3             |
|          | More users can be easily connected.                                                                                                    | ✓       |       |               |
|          | Signals have a limited range.                                                                                                    |         |       | <b>√</b>      |
|          | Thick walls and other devices can cause interference.                                                                                                    |         |       | ✓             |
| 6        | Encryption prevents outside users connecting to a network sharing data without a password.                                                                                                    | c and   |       |               |
| 7        | Include two any of the following:                                                                                                    |         |       |               |

| Question | Answer                    | Notes / Marks |
|----------|---------------------------|---------------|
| 8_Q1     | True                      |               |
| 8_Q2     | Internet Service Provider |               |
| 8_Q3     | Radio                     |               |
| 8_Q4     | Clothing                  |               |
| 8_Q5     | Encryption                |               |

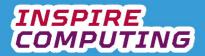

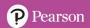

## Mobile Internet Access [U3\_L2]

| Question | Answer                                                                                                    | Notes         |                  |
|----------|----------------------------------------------------------------------------------------------------|---------------|------------------|
| 1        | TICK KEYWORDS                                                                                                    |               |                  |
| 2        | <ul> <li>A Wi-Fi connection is normally from a home or office<br/>limited in range. A mobile Internet connection connection to mobile towers and allows for access almost anywhards.</li> </ul>                                             | ects to       |                  |
| 3        | <ul> <li>2G = Very slow speed, most text and small images</li> <li>3G = Allowed Internet browsing for the first time.</li> <li>4G = Allows Internet streaming and gaming.</li> <li>5G = Almost home broadband speed on the move.</li> </ul> |               |                  |
| 4        | Include any three of the following:                                                                                                    |               |                  |
| 5        | Students will often compare devices and those with<br>devices, just like any fashionable item, may be bull<br>This leads to pressure to get the latest models.                                                                              |               |                  |
| 6        | 0.40.00.                                                                                                    | Advantage     | Diagdy and a sec |
|          | Activity  Dettory life is guidely during a coupling by accurage.                                                                                                    | Advantages    | Disadvantages    |
|          | Battery life is quickly drained whilst browsing.                                                                                                    |               |                  |
|          | Users aren't aware of the cost of data per gigabyte.                                                                                                    |               |                  |
|          | Relacing home broadband with a 5G connection.                                                                                                    |               |                  |
|          | Sharing a mobile connection with a laptop or tablet.                                                                                                    | <u> </u>      |                  |
| 7        |                                                                                                    |               |                  |
| '        | Activity                                                                                                    | True          | False            |
|          | New 5G networks are the cause of conspiracy stories                                                                                                    | <b>1140</b> ✓ | 1 0150           |
|          | with no medical evidence to support them.                                                                                                    |               |                  |
|          | The cost per gigabyte for mobile broadband is cheaper                                                                                                    | -             | <b>✓</b>         |
|          | than home broadband.                                                                                                    |               |                  |
|          | Many mobile phone apps will still download data when not being used.                                                                                                    | 1 🗸           |                  |

| Question | Answer                | Notes / Marks |
|----------|-----------------------|---------------|
| 8_Q1     | Cell towers           |               |
| 8_Q2     | True                  |               |
| 8_Q3     | Mobile data allowance |               |
| 8_Q4     | Generation            |               |
| 8_Q5     | A broadband contract  |               |

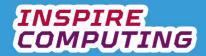

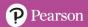

#### Wired connections [U3\_L3]

| Question | Answer                                                                                                    | Notes |
|----------|----------------------------------------------------------------------------------------------------|-------|
| 1        | TICK KEYWORDS                                                                                                    |       |
| 2        | A light signal in one end of the cable and at the speed of light the same signal appears at the other end.                                                                                                    |       |
| 3        | Ethernet                                                                                                    |       |
| 4        | Include any two of the following:                                                                                                    |       |
| 5        | Advantage:                                                                                                    |       |
| 7        | Advantage:      Extremely fast     Able to travel any distance     Consistent Disadvantage:     More expensive than ethernet     Not practical for smaller networks     Can be physically broken.  It allows different companies and manufacturers around the world to create devices that use the same socket and network technology. |       |

| Question | Answer         | Notes / Marks |
|----------|----------------|---------------|
| 8_Q1     | False          |               |
| 8_Q2     | Binary         |               |
| 8_Q3     | True           |               |
| 8_Q4     | 100 Gbps       |               |
| 8_Q5     | Ethernet cable |               |

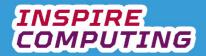

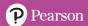

## Satellite communication [U3\_L4]

| Question | Answer                                                                                                    | Notes |
|----------|----------------------------------------------------------------------------------------------------|-------|
| 1        | TICK KEYWORDS                                                                                                    |       |
| 2        | A satellite is communication device that orbits the earth, allowing signals to be sent across the planet.                                                                                                    |       |
| 3        | Satellites <u>orbit</u> the earth at a height of over <u>20,000</u> kilometres. Being so high above the earth means a <u>signal</u> can be sent directly to one and it can <u>relay</u> that signal to another <u>location</u> thousands of miles away. <u>Multiple</u> satellites allows data can be sent around the world. |       |
| 4        | <ul> <li>Television = Live news broadcasts around the world.</li> <li>Radio = Music and discussion around the world</li> <li>Government = Secure messages between key personnel</li> <li>Location data = Car satellite navigation systems.</li> <li>Telephone = Allows calls to be made across the world.</li> </ul>         |       |
| 5        | Advantages:                                                                                                    |       |
| 6        | Include any three of the following:                                                                                                    |       |
| 7        | In order to add, or tag, the location of where a photo has been taken or a social network post was made.                                                                                                    |       |

| Question | Answer        | Notes / Marks |
|----------|---------------|---------------|
| 8_Q1     | Around a 1000 |               |
| 8_Q2     | True          |               |
| 8_Q3     | Radio waves   |               |
| 8_Q4     | Temperature   |               |
| 8_Q5     | False         |               |

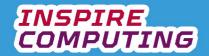

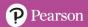

#### Internet bandwidth [U3\_L5]

| Question | Answer                                                                                                    |                                                     | Notes        |  |
|----------|----------------------------------------------------------------------------------------------------|-----------------------------------------------------|--------------|--|
| 1        | TICK KEYWORDS                                                                                                    |                                                     |              |  |
| 2        | Bandwidth describes how r from one network device to                                                                                                    | nuch data can be transferred another in one second. |              |  |
| 3        | Bandwidth is the amount of speed related to how quick                                                                                                    | f data per second and Internet<br>ly data arrives.  |              |  |
| 4        | We can think about bandwidth as the <u>size</u> of a <u>water</u> pipe. The water represents <u>data</u> and therefore the <u>wider</u> the pipe, the <u>more</u> data that can be sent down it in the same amount of <u>time</u> . |                                                     |              |  |
| 5        | Latency is the name given to the time delay in a computer.  Low latency means short delays and high latency means long delays.                                                                                                    |                                                     |              |  |
| 6        |                                                                                                    |                                                     |              |  |
|          | Concern                                                                                                    | Prevention                                          |              |  |
|          | Devices sharing data                                                                                                    | Reduce the number of devic                          |              |  |
|          | Connection quality                                                                                                    | Replace damaged or older ca                         |              |  |
|          | Interference                                                                                                    | Remove interference sources such as large pieces of |              |  |
|          |                                                                                                    | equipment or nearby power                           | cables.      |  |
|          |                                                                                                    |                                                     | <del>,</del> |  |
| 7        | Low latency                                                                                                    |                                                     |              |  |
|          | High bandwidth                                                                                                    |                                                     |              |  |
|          |                                                                                                    |                                                     |              |  |

| Question | Answer                   | Notes / Marks |
|----------|--------------------------|---------------|
| 8_Q1     | Bits per second          |               |
| 8_Q2     | Amount of data and speed |               |
| 8_Q3     | Ping rate                |               |
| 8_Q4     | Milliseconds             |               |
| 8_Q5     | True                     |               |

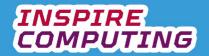

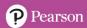

#### Comparing web browsers [U3\_L6]

| Question | Answer                                                                                                    | Notes    |          |  |
|----------|----------------------------------------------------------------------------------------------------|----------|----------|--|
| 1        | TICK KEYWORDS                                                                                                    |          |          |  |
| 2        | An application designed to display HTML web pages available on the WWW.                                                                                                    |          |          |  |
| 3        | <ul> <li>Plug-ins = Extra tools or functionality</li> <li>Bookmarks/Favourites = Ability to save web page addresses for another time</li> <li>Secure browsing = Required for banking and shopping</li> <li>Navigation buttons = Allows the user to move through a series of pages</li> </ul> |          |          |  |
| 4        | It allows devices and software from difference devices a manufactures to agree standard to display web pages from around the world.                                                                                                    | and      |          |  |
| 5        | In recent years it was agreed that having <u>pre-installed</u> web browsers by <u>default</u> on new computers was not fair on the <u>user</u> . Web browsers can now be <u>installed</u> and removed just like any other software <u>application</u> .                                      |          |          |  |
| 6        | A astroiter.                                                                                                    | Voc      | No       |  |
|          | Activity                                                                                                    | Yes      | No       |  |
|          | Brand name  Display of similar toxt and graphics                                                                                                    |          | •        |  |
|          | Display of similar text and graphics  Button icon styles                                                                                                    | •        | <b>✓</b> |  |
|          | Cross-platform preferences                                                                                                    | <b>√</b> | •        |  |
|          | Colour scheme                                                                                                    |          | <b>✓</b> |  |
|          | Spelling of browser name                                                                                                    |          | ✓        |  |
|          | Plug-in functionality                                                                                                    | ✓        |          |  |
|          | Browsing speed                                                                                                    | ✓        |          |  |
|          |                                                                                                    |          |          |  |
|          |                                                                                                    |          |          |  |

| Question | Answer                         | Notes / Marks |
|----------|--------------------------------|---------------|
| 8_Q1     | HTML                           |               |
| 8_Q2     | False                          |               |
| 8_Q3     | Address bar                    |               |
| 8_Q4     | False                          |               |
| 8_Q5     | Does not save browsing history |               |

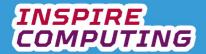

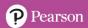

#### Comparing search engines [U3\_L7]

| Question | Answer                                                                                                    | Notes      |          |
|----------|----------------------------------------------------------------------------------------------------|------------|----------|
| 1        | TICK KEYWORDS                                                                                                    |            |          |
| 2        | A web page that searches other web pages based on keywords and displays the results to the user.                                                                                                    |            |          |
| 3        | <ul> <li>Filtering = Ability to restrict the results to only certain types such as video</li> <li>Security options = Limiting the sharing of personal information</li> </ul>                                                                                                    |            |          |
|          | <ul> <li>Map tool = Search for the location of a business or attraction.</li> <li>Advanced search = Specifying extra criteria and sear terms</li> </ul>                                                                                                    | ch         |          |
| 4        | It is a record of all the terms we have entered into the search engine and the web pages we have recently visited.                                                                                                    |            |          |
| 5        | Include any three of the following:  • view web pages containing text, graphics, images, sound, games and videos  • navigate between web pages  • navigate to previously viewed pages  • bookmark favourite pages  • access secure websites for activities such as banking and shopping  • install browser plug-ins to add extra features, such as a theme, password manager or advert blocker  • use internet relay chat (IRC) services  • use file transfer protocol (FTP) options for uploading and downloading files from an |            |          |
| 6        |                                                                                                    |            |          |
|          | Activity                                                                                                    | Yes        | No       |
|          | Ability to filter results                                                                                                    | ✓          |          |
|          | The logo or brand name                                                                                                    |            | ✓        |
|          | Speed of search results                                                                                                    | ✓          |          |
|          | The colour scheme                                                                                                    |            | <b>√</b> |
|          | Comparing results of similar searches                                                                                                    | <b>√</b>   |          |
|          | Advanced search options                                                                                                    | <b>√</b>   |          |
|          | Ability to edit search history and security settings                                                                                                    | <b>√</b>   |          |
|          | Quality of advertising                                                                                                    |            | ✓        |
| 7        | Because those at the top of the search results are there because a payment has been made to the search engine operator, rather than on the relevance of its contents.                                                                                                    |            |          |
| Question | Answer                                                                                                    | Notes / Ma | rks      |
| 8_Q1     | False                                                                                                    |            |          |
| 8_Q2     | Google                                                                                                    |            |          |
| 8_Q3     | Hits                                                                                                    |            |          |
| 8_Q4     | Autocomplete                                                                                                    |            |          |
| 8_Q5     | True                                                                                                    |            |          |
| L        |                                                                                                    | ı          |          |

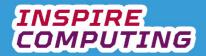

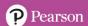

## Internet filtering and censorship [U3\_L8]

| Question | Answer                                                                                                    | Notes |
|----------|----------------------------------------------------------------------------------------------------|-------|
| 1        | TICK KEYWORDS                                                                                                    |       |
| 2        | Being able to limit the sites being displayed when searching the Internet. This could be inappropriate or unsuitable material.                                                                                                    |       |
| 3        | <ul> <li>Individual smartphone = Search engine and browser settings</li> <li>Household = Parents or guardians</li> <li>Office = Employer terms and conditions</li> <li>Town = Internet service provider</li> <li>Country = National government</li> </ul> |       |
| 4        | Include any three of the following:                                                                                                    |       |
| 5        | <ul> <li>The control of what information via websites and apps can<br/>be accessed and discussed by the general public in their<br/>country.</li> </ul>                                                                                                   |       |
| 6        | Include any three of the following:                                                                                                    |       |

| Question | Answer         | Notes / Marks |
|----------|----------------|---------------|
| 7_Q1     | False          |               |
| 7_Q2     | Search engines |               |
| 7_Q3     | True           |               |
| 7_Q4     | Online gaming  |               |
| 7_Q5     | True           |               |

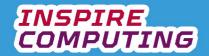

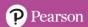

#### Creating well-presented documents [U3\_L9 & L10]

| Question | Answer                                                                                                    |          |              | Notes |
|----------|----------------------------------------------------------------------------------------------------|----------|--------------|-------|
| 1        | TICK KEYWORDS                                                                                                    |          |              |       |
| 2        | A planning document with the main topic in the middle and around it branch off ideas and points to consider.  Designed to break down a project idea.                                                                                                    |          |              |       |
| 3        | Include any three:      A title     Important public information     Information about dates and times     Information about locations     Images                                                                                                    |          |              |       |
| 4        | <ul> <li>A message sent within an organisation<br/>Designed to pass on important inform person.</li> </ul>                                                                                                    |          |              |       |
| 5        | Element                                                                                                    | ncluded  | Not included |       |
|          | Contents page  Information in note form                                                                                                    | <b>√</b> | <b>√</b>     |       |
|          | Content (such as text, photos and graphics)                                                                                                    | <b>√</b> |              |       |
|          | Multiple-choice questions to check understanding                                                                                                    | <b>√</b> | <b>√</b>     |       |
|          | Front page  House style applied consistently                                                                                                    | <b>√</b> |              |       |
|          |                                                                                                    |          |              |       |
| 6        | Include any two of each:  Poster:  An upcoming file  An event or concert  A product release  Important public information  Memo:  A message to all employees  A reminder of an upcoming medical networks from a phone-call or medical networks.  Report:  A product evaluation  A school or college essay about A research project | eeting   |              |       |

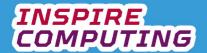

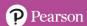

Feature Poster Memo Report

The title of an event

The message sender

Author name and title

Contents page with page numbers

Charts and diagrams

Message recipient

Opening dates and times

Content laid out in columns

| Question | Answer                      | Notes / Marks |
|----------|-----------------------------|---------------|
| 8_Q1     | Word processing             |               |
| 8_Q2     | Desktop publishing software |               |
| 8_Q3     | Memorandum                  |               |
| 8_Q4     | Email`                      |               |
| 8_Q5     | False                       |               |

#### **End of Unit Typical 4 Mark Questions**

| Question | Key points to look for in answer                                                                                                    | Notes |
|----------|----------------------------------------------------------------------------------------------------|-------|
| 1        | <ul> <li>A web browser is a piece of software designed to view web pages, created all around the world, on your computer.</li> <li>Comparison:         <ul> <li>Browsing speed</li> <li>How it displays web pages</li> <li>The plug-ins that can be installed.</li> <li>Bookmark or favourite tools</li> <li>Ability to sync with other devices.</li> </ul> </li> </ul>                                                                       |       |
| 2        | <ul> <li>Censorship is the control of what Internet content can be accessed by the general public, normally by the government of the country.</li> <li>Impact:         <ul> <li>Some websites may not be available</li> <li>Some smartphone apps may not work.</li> <li>Social media sites may not be available.</li> <li>News from around the world may not be available.</li> <li>International emails may not send.</li> </ul> </li> </ul> |       |

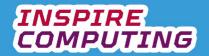

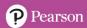

#### **Binary representation [U4\_L1]**

| Question | Answer                                                        |                                       |            |        |   | Notes |
|----------|---------------------------------------------------------------|---------------------------------------|------------|--------|---|-------|
| 1        | TICK KI                                                       | EYWORDS                               |            |        |   |       |
| 2        |                                                               | s the langua<br>the only lang<br>and. |            |        |   |       |
| 3        | Include any thre Sound Text Number Video Images Video Animati | rs                                    |            |        |   |       |
| 4        | 001100 011110                                                 |                                       | 100 001100 | 001100 |   |       |
| 5        |                                                               |                                       |            |        |   |       |
| 6        | Denary number Binary value (Decimal) 8 4 2 1                  |                                       |            |        |   |       |
| 7        | Denary 4-bit binary number (Decimal)                          |                                       |            |        |   |       |
|          | 4                                                             | 0                                     | 1          | 0      | 0 |       |
|          | 6                                                             | 0                                     | 1          | 1      | 0 |       |
|          | 13                                                            | 1                                     | 1          | 0      | 1 |       |
|          | 15                                                            | 1                                     | 1          | 1      | 1 |       |

| Question | Answer        | Notes / Marks |
|----------|---------------|---------------|
| 8_Q1     | 2             |               |
| 8_Q2     | 15            |               |
| 8_Q3     | Punched cards |               |
| 8_Q4     | Transistors   |               |
| 8_Q5     | 16            |               |

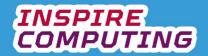

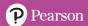

## Binary computing [U4\_L2]

| Question | Answer                                                                                                    |                                                                        | Notes        |  |  |  |
|----------|----------------------------------------------------------------------------------------------------|------------------------------------------------------------------------|--------------|--|--|--|
| 1        | • TI                                                                                                    | CK KEYWORDS                                                            |              |  |  |  |
| 2        |                                                                                                    | ransistors control the flow<br>of like a switch, creating a            | nd           |  |  |  |
| 3        | • 19                                                                                                    | 950s = Around 700<br>980s = Around 150 000<br>920s = Around 16 billion |              |  |  |  |
| 4        | An analogue signal is a recording of the actual sound but a digital sound converts it to a binary sequence. |                                                                        |              |  |  |  |
| 5        | Include any three of the following:                                                                         |                                                                        |              |  |  |  |
| 6        |                                                                                                    |                                                                        |              |  |  |  |
|          | Time                                                                                                    | Amplitude (Denary)                                                     | 4-bit binary |  |  |  |
|          | 0                                                                                                    | 6 4                                                                    | 0110<br>0100 |  |  |  |
|          | 2                                                                                                    | 3                                                                      | 0011         |  |  |  |
|          | 3                                                                                                    | 5                                                                      | 0101         |  |  |  |
|          | 4                                                                                                    | 7                                                                      | 0111         |  |  |  |
|          | 5                                                                                                    | 5                                                                      | 0101         |  |  |  |
|          | 6                                                                                                    | 2                                                                      | 0010         |  |  |  |
|          |                                                                                                    |                                                                        |              |  |  |  |
| 7        | • Se                                                                                                    | ee above                                                               |              |  |  |  |

| Question | Answer                     | Notes / Marks |
|----------|----------------------------|---------------|
| 8_Q1     | Light switch               |               |
| 8_Q2     | False                      |               |
| 8_Q3     | Vinyl turntable            |               |
| 8_Q4     | Microphone                 |               |
| 8_Q5     | the quality will be higher |               |

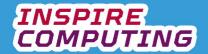

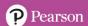

#### Converting from binary to denary [U4\_L3]

| Question | Answei                | •                                                                                                    |                       |                                        |                       |            |            |           |                 | Note | s        |   |
|----------|-----------------------|----------------------------------------------------------------------------------------------------|-----------------------|----------------------------------------|-----------------------|------------|------------|-----------|-----------------|------|----------|---|
| 1        | •                     | TICK KEYWORDS                                                                                                    |                       |                                        |                       |            |            |           |                 |      |          |   |
| 2        | •                     | <ul> <li>Base 2: Based around 0 and 1, used to create binary sequences as instructions for a computer.</li> <li>Base 10: Based around the ten digits 0-9, can create any decimal number we need.</li> </ul> |                       |                                        |                       |            |            |           |                 |      |          |   |
| 3        | 64                    | 32                                                                                                    | 16                    | 8                                      | 4                     | 2          | 1          | 1000      | 100             | 10   | 1        |   |
|          | <b>2</b> <sup>6</sup> | <b>2</b> <sup>5</sup>                                                                                                    | <b>2</b> <sup>4</sup> | <b>2</b> <sup>3</sup>                  | <b>2</b> <sup>2</sup> | <b>2</b> ¹ | <b>2</b> º | 10³       | 10 <sup>2</sup> | 10¹  | 10º      |   |
| 4        | Denany                | number                                                                                                    |                       |                                        |                       | Bin        | ary value  |           |                 |      |          | _ |
|          |                       | cimal)                                                                                                    | 128                   | 64                                     | 32                    | 16         | 8          | 4         | 2               | 1    |          |   |
|          |                       |                                                                                                    |                       |                                        |                       |            |            |           |                 |      |          |   |
|          |                       | <b>ary val</b> u<br>0100100                                                                                                    |                       |                                        | Additi                |            |            | Den       | ary nur         | nber | <u> </u> |   |
|          | 00011111<br>10101010  |                                                                                                    |                       | 16 + 8 + 4 + 2 + 1<br>128 + 32 + 8 + 2 |                       |            |            | 31<br>170 |                 |      |          |   |
| 6        | •                     | <ul> <li>01001100 64 + 8 + 4 76</li> <li>Using the 8 place table, if every value is set to 1, the total is 255.</li> </ul>                                                                                  |                       |                                        |                       |            |            |           |                 |      |          |   |
| 7        | •                     |                                                                                                    |                       |                                        |                       |            |            |           |                 |      |          |   |

| Question | Answer         | Notes / Marks |
|----------|----------------|---------------|
| 8_Q1     | Decimal        |               |
| 8_Q2     | Number systems |               |
| 8_Q3     | 256            |               |
| 8_Q4     | 1000           |               |
| 8_Q5     | 16             |               |

### Converting from denary to binary [U4\_L4]

| Question | Answer                                                                                                    | Notes |
|----------|----------------------------------------------------------------------------------------------------|-------|
| 1        | TICK KEYWORDS                                                                                                    |       |
| 2        | <ul> <li>Divide the denary number by two</li> <li>If a remainder of 1 is found put it in the leftmost available 8-bit binary place value table column (2º to begin with)</li> <li>If no remainder is found put a 0 in the leftmost available 8-bit binary place value table column (2º to begin with)</li> <li>Take the new halved number and repeat the process until the table is completed</li> </ul> |       |

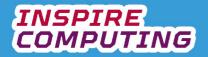

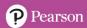

| 3 |                                                  |    |                        |    |          |         |        |   |   |   |
|---|--------------------------------------------------|----|------------------------|----|----------|---------|--------|---|---|---|
|   | Denary<br>number                                 |    |                        |    |          | 8-bit k | oinary |   |   |   |
|   | 21                                               |    | 0                      | 0  | 0        | 1       | 0      | 1 | 0 | 1 |
|   | 48                                               |    | 0                      | 0  | 1        | 1       | 0      | 0 | 0 | 0 |
|   | 99                                               |    | 0                      | 1  | 1        | 0       | 0      | 0 | 1 | 1 |
|   | 158                                              |    | 1                      | 0  | 0        | 1       | 1      | 1 | 1 | 0 |
|   | 243                                              |    | 1                      | 1  | 1        | 1       | 0      | 0 | 1 | 1 |
| 4 |                                                  |    |                        |    |          |         |        |   |   |   |
|   | Step                                             |    | Division               |    | Remair   | nder    |        |   |   |   |
|   | 1                                                |    | 3 / 2 = 2              |    | 1        |         |        |   |   |   |
|   | 2                                                |    | 1/2=1                  |    | 1        |         |        |   |   |   |
|   | 3 4                                              |    | 0 / 2 = 5<br>5 / 2 = 2 |    | 0        |         |        |   |   |   |
|   | 5                                                |    | $\frac{3/2-2}{2/2=1}$  |    | 0        |         |        |   |   |   |
|   | 6                                                |    | 1/2 = 0                |    | 1        |         |        |   |   |   |
|   | Answer: 001                                      |    |                        | Į. |          |         |        |   |   |   |
| 5 | Step                                             |    | Division               |    | Remair   | nder    |        |   |   |   |
|   | 1                                                | 19 | 8 / 2 = 9              | 9  | 0        |         |        |   |   |   |
|   | 2                                                |    | 9 / 2 = 4              |    | 1        |         |        |   |   |   |
|   | 3                                                |    | 9 / 2 = 2              |    | 1        |         |        |   |   |   |
|   | 4                                                |    | 4 / 2 = 1              |    | 0        |         |        |   |   |   |
|   | 5<br>6                                           |    | 2 / 2 = 6<br>6 / 2 = 3 |    | 0        |         |        |   |   |   |
|   | 7                                                |    | 3 / 2 = 3<br>3 / 2 = 1 |    | 1        |         |        |   |   |   |
|   |                                                  |    |                        |    |          |         |        |   |   |   |
|   |                                                  |    |                        | l  | <u> </u> |         |        |   |   |   |
| 6 | In binary, the<br>value. The L<br>significant bi | 8  |                        |    |          |         |        |   |   |   |

| Question | Answer                          | Notes / Marks |
|----------|---------------------------------|---------------|
| 8_Q1     | True                            |               |
| 8_Q2     | The correct answer is 100000000 |               |
| 8_Q3     | 0                               |               |
| 8_Q4     | 1                               |               |
| 8_Q5     |                                 |               |

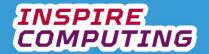

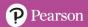

#### ASCII and Unicode [U4\_L5 & 6]

| Question | Answer                                                                                                    |                                                                                                    |                                      | Notes |  |  |  |
|----------|----------------------------------------------------------------------------------------------------|----------------------------------------------------------------------------------------------------|--------------------------------------|-------|--|--|--|
| 1        | TICK KEYWORDS                                                                                                    |                                                                                                    |                                      |       |  |  |  |
| 2        |                                                                                                    | rs and characters. De                                                                                                    | ge between binary and signed to save |       |  |  |  |
| 3        | <ul> <li>Stands for Am Interchange</li> <li>Create for Eng</li> <li>A 7-bit table</li> </ul>                           | Include any two of the following:  • Stands for American Standard Code for Information Interchange  • Create for English language characters |                                      |       |  |  |  |
| 4        | Include any two of the following:                                                                                      |                                                                                                    |                                      |       |  |  |  |
| 5        | ASCII Number<br>(Denary)                                                                                               | Binary                                                                                                    | Keyboard<br>Character                |       |  |  |  |
|          | 68                                                                                                    | 1000100                                                                                                    | D                                    |       |  |  |  |
|          | 69                                                                                                    | 1000101                                                                                                    | Е                                    |       |  |  |  |
|          | 70                                                                                                    | 1000110                                                                                                    | F                                    |       |  |  |  |
| 6        | ASCII Number<br>(Denary)                                                                                               | Binary                                                                                                    | Keyboard<br>Character                |       |  |  |  |
|          | 120                                                                                                    | 1111000                                                                                                    | X                                    |       |  |  |  |
|          | 121                                                                                                    | 1111001                                                                                                    | у                                    |       |  |  |  |
|          | 122                                                                                                    | 1111010                                                                                                    | Z                                    |       |  |  |  |
| 7        | ASCII:     79 110 108 105 110 101 32 103 97 109 105 110 103     BINARY:     01001111 01101110 01101100 01101011 011011 |                                                                                                    |                                      |       |  |  |  |

| Question | Answer               | Notes / Marks |
|----------|----------------------|---------------|
| 8_Q1     | 7-bit                |               |
| 8_Q2     | True                 |               |
| 8_Q3     | Letters with accents |               |
| 8_Q4     | False                |               |
| 8_Q5     | ASCII Art            |               |

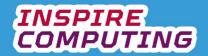

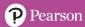

# IP addresses [U4\_L7]

| Question | Answer                                                                                                    |                                                                                                    | Notes |  |  |
|----------|----------------------------------------------------------------------------------------------------|----------------------------------------------------------------------------------------------------|-------|--|--|
| 1        | TICK KEYWORI                                                                                                    | OS .                                                                                                    |       |  |  |
| 2        | To create a uniq<br>computer netwo                                                                                               |                                                                                                    |       |  |  |
| 3        | Include any three of the      Laptops     Computers     Tablets     Smartphones     Smart devices                                |                                                                                                    |       |  |  |
| 4        | It connects the name of websites to their IP address location, allowing us to access websites on servers around the world.       |                                                                                                    |       |  |  |
| 5        | IP Address                                                                                                    | 8-bit Binary                                                                                                 |       |  |  |
|          | 192.168.0.1                                                                                                    | 11000000.10101000.00000000.000000                                                                            | 01    |  |  |
|          | 231.101.8.2                                                                                                    | 11100111.01100101.00001000.000000                                                                            | 10    |  |  |
|          | 124.98.45.0                                                                                                    | 01111100.01100010.00101101.000000                                                                            | 00    |  |  |
| 6        | A dynamic address is given out by a router and can change as and when required. A static IP is locked to that particular device. |                                                                                                    |       |  |  |
| 7        | connected to the                                                                                                    | e and more devices are created and<br>Internet, we need more unique IP<br>our current system is running out. |       |  |  |

| Question | Answer           | Notes / Marks |
|----------|------------------|---------------|
| 8_Q1     | 8-bit binary     |               |
| 8_Q2     | Denary           |               |
| 8_Q3     | DNS              |               |
| 8_Q4     | True             |               |
| 8_Q5     | Around 4 billion |               |

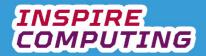

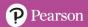

## Data Packets [U4\_L8]

| Question | Answer                                                                                                    | Notes |
|----------|----------------------------------------------------------------------------------------------------|-------|
| 1        | TICK KEYWORDS                                                                                                    |       |
| 2        | It allows the transmission of Internet data around the world, regardless of size and destination.                                                                                                    |       |
| 3        | Packet switching is the process of breaking chunks of <u>data</u> into smaller <u>pieces</u> , or <u>packets</u> , that can take different <u>routes</u> across a <u>network</u> and meet at the same <u>destination</u> .                                                                                                    |       |
| 4        | Correct order                                                                                                    |       |
|          | Instant message written                                                                                                    |       |
|          | Recipient address entered                                                                                                    |       |
|          | Press send                                                                                                    |       |
|          | Message broken down into packets                                                                                                    |       |
|          | Packets take any route available                                                                                                    |       |
|          | Packets arrive at same destination                                                                                                    |       |
|          | Packet reassembled                                                                                                    |       |
|          | New message notification                                                                                                    |       |
|          | Message read                                                                                                    |       |
| 5        | <ul> <li>Packet header = Where the data is from and where it is going.</li> <li>Packet body = The actual data content.</li> <li>Packet footer = Signals the end of the packets and checks the contents.</li> </ul>                                                                                                    |       |
| 6        | Include any three of the following:  • Emails                                                                                                    |       |
|          | Instant messages                                                                                                    |       |
|          | File transfer                                                                                                    |       |
|          | Web browsing     Downloading modia                                                                                                    |       |
|          | <ul><li>Downloading media</li><li>Streaming media</li></ul>                                                                                                    |       |
|          | Cloud computing                                                                                                    |       |
| 7        | <ul> <li>Advantage:         <ul> <li>Data of any size can be sent</li> <li>Data can be sent around the world</li> <li>Data can take any available route.</li> <li>All Internet communication takes the same route.</li> </ul> </li> <li>Disadvantage:         <ul> <li>Data can become corrupted</li> <li>Packets may not be reconstructed correctly</li> </ul> </li> </ul> |       |

| Question | Answer                | Notes / Marks |
|----------|-----------------------|---------------|
| 8_Q1     | False                 |               |
| 8_Q2     | Payload               |               |
| 8_Q3     | Any available         |               |
| 8_Q4     | Destruction of routes |               |
| 8_Q5     | ARPANET               |               |

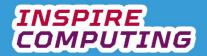

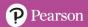

### Network Speeds [U4\_L9 & 10]

| Question | Answer                   |                                                                        |                           | Notes  |
|----------|--------------------------|------------------------------------------------------------------------|---------------------------|--------|
| 1        | TICK KEY\                | VORDS                                                                  |                           |        |
| 2        |                          | eed measures how<br>etwork device to and                               |                           | e sent |
| 3        | 1000 kilobi <sup>s</sup> | = 1 bit<br>1 kilobit (Kb)<br>ts (Kb) = 1 megabit<br>Gb) = 1000 megabit |                           |        |
| 4        | File size (              | Mb)                                                                    | Storage (MB)              |        |
|          | 32Mb                     |                                                                        | 4MB                       |        |
|          | 80Mb                     |                                                                        | 10MB                      |        |
|          | 96Mb                     |                                                                        | 12MB                      |        |
| 6        |                          | prioritise download<br>nerally has much mo                             |                           |        |
|          |                          | Fixed line                                                             | e Internet                |        |
|          | File size                | Download<br>speed: 50Mbps                                              | Upload speed:<br>8Mbps    |        |
|          | 12Mb                     | Download in 0.24 seconds                                               | Upload in 1.5 seconds     |        |
|          | 1000Mb                   | Download in 20 seconds                                                 | Upload in 125<br>seconds  |        |
|          | 20Gb                     | Download in 400 seconds                                                | Upload in 2500<br>seconds |        |
| 7        | Include any two of       | advertising                                                            |                           |        |

| Question | Answer              | Notes / Marks |
|----------|---------------------|---------------|
| 8_Q1     | True                |               |
| 8_Q2     | Megabits per second |               |
| 8_Q3     | 8                   |               |
| 8_Q4     | Local Area Network  |               |
| 8_Q5     | False               |               |

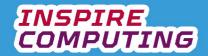

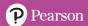

#### **End of Unit Typical 4 Mark Questions**

| Question | Key points to look for in answer                                                                                                | Notes |
|----------|----------------------------------------------------------------------------------------------------|-------|
| 1        | <ul> <li>The purpose of a character set is to create shortcuts for<br/>programmers.</li> </ul>                                  |       |
|          | <ul> <li>Character sets represent the letters, number and symbols we<br/>use.</li> </ul>                                        |       |
|          | <ul> <li>New characters are constantly added to represent languages<br/>not already covered, emojis and new symbols.</li> </ul> |       |
| 2        | <ul> <li>The packet header is where the data is going and where it is<br/>going</li> </ul>                                      |       |
|          | <ul> <li>The packet body is the actual data content.</li> </ul>                                                                 |       |
|          | <ul> <li>The packet footer signals the end of the packets and checks the<br/>contents.</li> </ul>                               |       |
|          | <ul> <li>When reassembled the packet may have lost small data packets<br/>and become corrupted.</li> </ul>                      |       |

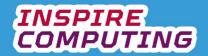

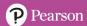

#### An Introduction to Programming [U5\_L1]

| Question | Answer                                                                                                    | Notes                                 |              |  |
|----------|----------------------------------------------------------------------------------------------------|---------------------------------------|--------------|--|
| 1        | TICK KEYWORDS                                                                                                    |                                       |              |  |
| 2        | An algorithm is a step by step series instructions.                                                                                                    |                                       |              |  |
| 3        | Text-based coding is any programmin<br>uses text and key terms to write compared to the compared to the comp |                                       |              |  |
| 4        | <ul> <li>Visual-based coding uses a combinate<br/>blocks and editing values within the based<br/>computer instructions.</li> </ul>                                                                                                    |                                       |              |  |
| 5        | print("Happy Birthday!")                                                                                                    |                                       |              |  |
| 6        |                                                                                                    | 1=                                    | 1            |  |
|          | Programming environment                                                                                                    | Text-based ✓                          | Visual-based |  |
|          | Python                                                                                                    | <b>V</b>                              |              |  |
|          | Scratch                                                                                                    |                                       | <b>V</b>     |  |
|          | C++                                                                                                    | · · · · · · · · · · · · · · · · · · · |              |  |
|          | Java                                                                                                    | <b>V</b>                              |              |  |
|          | Blockly                                                                                                    |                                       | <b>V</b>     |  |
| 7        | Include any of the following:  • Text based  • Can run on a variety of devices and operating systems.  • Used by large businesses and organisations  • Free to download.  • Lots of online support and guidance.  • Examples to follow can be easily found.  • Different languages to try.  • Visual based  • Allows younger users to visualise code.  • Ideal for simple games and quizzes  • Lots of examples to experiment with  • Used in schools to introduce coding  • Programs can be shared with other users online.                                                                                                    |                                       |              |  |

| Question | Answer        | Notes |
|----------|---------------|-------|
| 8_Q1     | Algorithm     |       |
| 8_Q2     | False         |       |
| 8_Q3     | Visual coding |       |
| 8_Q4     | User comments |       |
| 8_Q5     | True          |       |

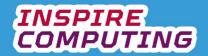

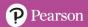

## Sorting algorithms [U5\_L2]

| Question | Answer                          |                                                                              | Notes                         |
|----------|---------------------------------|------------------------------------------------------------------------------|-------------------------------|
| 1        | TICK KEYWORDS                   |                                                                              |                               |
| 2        |                                 | designed to sort either letters or etical or numerical order. This car ding. | n be                          |
| 3        | Unordered list                  | Ascending numerical order                                                    | Descending numerical order    |
|          | 4,1,76,55,32,12                 | 1,4,12,32,55,76                                                              | 76,55,32,12,4,1               |
|          |                                 | 1,19,23,65,91,145<br>1, 4, 12, 32. 55, 76                                    | 145,91,65,23,19,1             |
|          | Unordered list                  | Ascending alphabetical order                                                 | Descending alphabetical order |
|          | T,A,G,W,J,D,Y                   | A,D,G,J,W,Y                                                                  | Y,W,J,G,D,A                   |
|          | g,y,b,e,q,t,l                   | b,e,g,l,q,t,y                                                                | y,t,q,l,g,e,b                 |
| 4        | Include any three of the follow | ook                                                                          |                               |
| 5        | print(letters)                  |                                                                              |                               |
| 6        | numbers.sort()                  |                                                                              |                               |
| 7        | numbers.sort(reverse=True)      |                                                                              |                               |

| Question | Answer     | Notes |
|----------|------------|-------|
| 8_Q1     | Z          |       |
| 8_Q2     | True       |       |
| 8_Q3     |            |       |
| 8_Q4     | #          |       |
| 8_Q5     | price list |       |

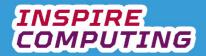

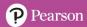

## Using operators [U5\_L3]

| Question | Answer                                                                                                    |                                  |                                                                                                    | Notes |
|----------|----------------------------------------------------------------------------------------------------|----------------------------------|----------------------------------------------------------------------------------------------------|-------|
| 1        | TICK KEYWORDS                                                                                                    |                                  |                                                                                                    |       |
| 2        | <ul> <li>Arithmetic operators are used to represent mathematical<br/>functions in programming.</li> </ul>                                                                        |                                  |                                                                                                    |       |
| 3        | Operator Description  / Dividing one value by another.  * Used to multiply values.                                                                                               |                                  |                                                                                                    |       |
|          | MOD  Modulus – the remainder left over after one value is divided by another.  DIV  Quotient – The whole number, without any decimal point after dividing one number by another. |                                  |                                                                                                    |       |
| 4        | programmers to document. It is us                                                                                                    | quickly create of sed as a plann | like language, used by code on <u>paper</u> or in a text ing technique, before creating and rules as it isn't actually run on a |       |
| 5        | 0                                                                                                    |                                  | Countab alcatab autout                                                                                                    |       |
|          | Operator exam                                                                                                    | ipie                             | Scratch sketch or text                                                                                                    |       |
|          | 200 / 4                                                                                                    |                                  | say 200 / 4                                                                                                    |       |
|          | 26 MOD 3                                                                                                    |                                  | say 26 mod 3                                                                                                    |       |
| 6        | Operator example                                                                                                    | 2                                | Python                                                                                                    |       |
|          | 20 / 5                                                                                                    |                                  | 20 / 5                                                                                                    |       |
|          | 37 DIV 12                                                                                                    |                                  | 100 % 3<br>10<br>37 // 12                                                                                                    |       |
|          |                                                                                                    |                                  | 3                                                                                                    |       |
| 7        |                                                                                                    | e results of yoເ                 | preview window in Python, it<br>ur program or command                                                                           |       |

| Question | Answer   | Notes |
|----------|----------|-------|
| 8_Q1     | False    |       |
| 8_Q2     | Quotient |       |
| 8_Q3     | 0        |       |
| 8_Q4     | DIV      |       |
| 8_Q5     | Shell    |       |

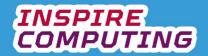

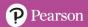

## BIDMAS [U5\_L4]

| Question | Answer                                               |                                              | Notes |
|----------|------------------------------------------------------|----------------------------------------------|-------|
| 1        | TICK KEYWORDS                                        |                                              |       |
| 2        | It is an agreed set of r     a formula with multiple | ules to be followed when completing e parts. |       |
| 3        | Brackets, Indices, Division, M<br>Subtraction        | ultiplication, Addition and                  |       |
| 4        | It is the order that any be carried out.             | calculations in the formula should           |       |
| 5        | Calculation                                          | Answer                                       |       |
|          | 30 – 4 * 7                                           | 2                                            |       |
|          | 2 * (10 + 3)                                         | 26                                           |       |
|          | (5 * 2) / 1 + 7 * (34 - 14)                          | 150                                          |       |
| 6        | Duthan ayamnla                                       | Anguar                                       |       |
|          | Python example 5 * 3 + 12                            | Answer 27                                    |       |
|          |                                                      |                                              |       |
|          | 5 * (4 + 3)                                          | 35                                           |       |
|          | (2 * 2) / 4 + 7 * (21 - 4)                           | 120                                          |       |
| 7        | The I refers to Indices is the same.                 | rather than order, but the meaning           |       |

| Question | Answer       | Notes |
|----------|--------------|-------|
| 8_Q1     | True         |       |
| 8_Q2     | The power of |       |
| 8_Q3     | 10           |       |
| 8_Q4     | 8            |       |
| 8_Q5     | False        |       |

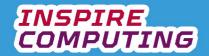

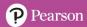

## Relational operators [U5\_L5]

| Question | Answer                                                                                                    |                                 |             | Notes |
|----------|----------------------------------------------------------------------------------------------------|---------------------------------|-------------|-------|
| 1        | TICK KEYWO                                                                                                    | TICK KEYWORDS                   |             |       |
| 2        | Relational op<br>data set.                                                                                                    | erators are used to compare two | values in a |       |
| 3        | Operator                                                                                                    | Description                     | 7           |       |
|          | =                                                                                                    | Equals                          |             |       |
|          | <                                                                                                    | Less than                       |             |       |
|          | <=                                                                                                    | Less than or equal to           |             |       |
|          | >                                                                                                    | Greater than                    |             |       |
|          | >=                                                                                                    | Greater than or equal to        |             |       |
|          | <>                                                                                                    | Not equal to                    |             |       |
| 4        | Results:     ODolph     O4                                                                                                    |                                 |             |       |
| 5        | if age >= 21:                                                                                                    |                                 |             |       |
| 6        | The if function compares the result to a set value gives a response if it meets the rule. The else function is carried out if it does not meet the if rule. |                                 |             |       |
| 7        | Include any three of the following:      Holiday booking     Comparison websites     Shopping websites     Homes for sale or let                            |                                 |             |       |

| Question | Answer                    | Notes |
|----------|---------------------------|-------|
| 8_Q1     | *                         |       |
| 8_Q2     | Structured query language |       |
| 8_Q3     | SORT OF                   |       |
| 8_Q4     | Word Processing           |       |
| 8_Q5     | True                      |       |

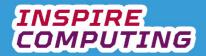

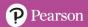

# Using variables [U5\_L6]

| Question | Answer                                                                                                    | Notes |
|----------|----------------------------------------------------------------------------------------------------|-------|
| 1        | TICK KEYWORDS                                                                                                    |       |
| 2        | A variable is part of any program that needs to be given a specific value.                                                                                                    |       |
| 3        | <ul> <li>Name = A unique title, not matching any program function.</li> <li>Value = The assigned value of the variable.</li> <li>Type = The category of data so it can be correctly processed.</li> </ul>         |       |
| 4        | <ul> <li>Include any of the following:</li> <li>A variable could be linked to calculation and a new value created.</li> <li>It could be something that changes naturally, such as a temperate or time.</li> </ul> |       |
| 5        | 5 variables:                                                                                                    |       |
|          | • y                                                                                                    |       |
|          | gameScore                                                                                                    |       |
|          | Apple                                                                                                    |       |
|          | Donut                                                                                                    |       |
|          | Bananas                                                                                                    |       |
| 6        | 4 variables:                                                                                                    |       |
|          | player     roundOne                                                                                                    |       |
|          | roundOne     roundTwo                                                                                                    |       |
|          | • roundTwo                                                                                                    |       |
|          | gameTotal                                                                                                    |       |

| Question | Answer    | Notes |
|----------|-----------|-------|
| 8_Q1     | False     |       |
| 8_Q2     | Space     |       |
| 8_Q3     | No limit  |       |
| 8_Q4     | Declaring |       |
| 8_Q5     | =         |       |

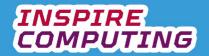

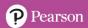

#### Sequence, selection and iteration [U5\_L7]

| Question | Answer                                                                                                    | I        | Notes       |           |
|----------|----------------------------------------------------------------------------------------------------|----------|-------------|-----------|
| 1        | TICK KEYWORDS                                                                                                    |          |             |           |
| 2        | <ul> <li>Sequence = A series of step-by-step instructions.</li> <li>Selection = Asking a question and taking action bathe specific result.</li> <li>Iteration = Repeats an instruction until a specific rereached.</li> </ul> |          |             |           |
| 3        | Algorithm                                                                                                    | Sequence | e Iteration | Selection |
|          | A online true or false quiz.                                                                                                    |          |             | <b>✓</b>  |
|          | A firework display planning tool                                                                                                    | <b>√</b> |             |           |
|          | The countdown display for a vehicle race.                                                                                                    |          | <b>√</b>    |           |
|          | A password manager than only allows a certain number of attempts before it locks.                                                                                                    |          | <b>√</b>    |           |
|          | The start page of an age-restrictive website.                                                                                                    |          |             | <b>✓</b>  |
|          | Displaying line by line song lyrics on a smartphone application.                                                                                                    | <b>√</b> |             |           |
| 4        | <ul> <li>Any answer, in a similar style to the textbook is acceptable.</li> <li>Must include a series of step by step instructions.</li> </ul>                                                                                |          |             |           |
| 5        | <ul> <li>Any answer, in a similar style to the textbook is acceptable.</li> <li>Must repeat an instruction until a specific result is remarked.</li> </ul>                                                                    | reached  |             |           |
| 6        | <ul> <li>Any answer, in a similar style to the textbook is acceptable.</li> <li>Should ask a question and taking action based on specific result.</li> </ul>                                                                  |          |             |           |
| 7        | The idea can resemble those in the textbook.                                                                                                    |          |             |           |

| Question | Answer        | Notes |
|----------|---------------|-------|
| 8_Q1     | Specification |       |
| 8_Q2     | while         |       |
| 8_Q3     | Variable      |       |
| 8_Q4     | Iteration     |       |
| 8_Q5     | Sequence      |       |

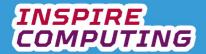

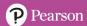

## Modelling and simulations [U5\_L8]

| Question | Answer                                                                                                    | Notes    |               |  |
|----------|----------------------------------------------------------------------------------------------------|----------|---------------|--|
| 1        | TICK KEYWORDS                                                                                                    |          |               |  |
| 2        | A computer model is a mathematical representation<br>real-life situation that uses past and present data to predict what might happen in the future.                                                                                                    | try to   |               |  |
| 3        | <ul> <li>A simulation is also a computer model but based on user<br/>interactivity. Allowing a user to change variables means<br/>they can affect the outcome.</li> </ul>                                                                                                    |          |               |  |
| 4        | Francis                                                                                                    | Mada     | l Cinculation |  |
|          | Example Weather prediction                                                                                                    | Mode     | l Simulation  |  |
|          | Weather prediction  The position of planets and chicate in angel.                                                                                                    | · ·      |               |  |
|          | The position of planets and objects in space.  Flight control.                                                                                                    | •        |               |  |
|          | Surgical operations.                                                                                                    |          | · ·           |  |
|          | Predicting power generation and requirements.                                                                                                    | <b>✓</b> | •             |  |
|          | Flying spaceships on a home console                                                                                                    |          | ✓             |  |
|          | Trying spaceships on a nome console                                                                                                    |          |               |  |
| 5        | Include any three of the following:                                                                                                    |          |               |  |
| 6        | Include any of the following:  Advantages  Dangerous predictions can be avoided  Money saved  Warning systems created.  People can practice before using the real thin  Disadvantages  Models can predict the wrong outcome.  A false sense of security.  Expensive to build.  Only as good as data put into system. | ng.      |               |  |
| 7        | Include any of the following:  Immersive experience  Users can look anywhere Sight and sound included VR helmet blocks out real world. Other senses can be included.                                                                                                    |          |               |  |

| Question | Answer        | Notes |
|----------|---------------|-------|
| 8_Q1     | Abstraction   |       |
| 8_Q2     | True          |       |
| 8_Q3     | Population    |       |
| 8_Q4     | Eating a meal |       |
| 8_Q5     | True          |       |

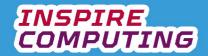

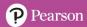

#### Error checking [U5\_L9]

| Question | Answer                                                                                                    | Notes                                                          |
|----------|----------------------------------------------------------------------------------------------------|----------------------------------------------------------------|
| 1        | TICK KEYWORDS                                                                                                    |                                                                |
| 2        | <ul> <li>A syntax error is a mistake within a program that causes it<br/>to stop running.</li> </ul>                                                                                                    |                                                                |
| 3        | <ul> <li>Include any two of the following:</li> <li>A specific function may have been spelt incorrectly</li> <li>An incorrect character have used.</li> <li>The way a function should be formatted or sequenced could be incorrect.</li> <li>An invalid character may have been inserted into a line.</li> </ul> |                                                                |
| 4        | Include any two of the following:  • Look for spelling mistakes  • Check sentence case  • Check your characters and symbols  • Indentation, is it required or missing?  • Proofread a printed copy by hand                                                                                                    |                                                                |
| 5        | Four errors and correct version  sort spelt incorrectly  #Simple numeri                                                                                                    | 58,8,14,432,61]                                                |
| 6        | <ul> <li>while spelt incorrectly</li> <li>countDone instead of countDone on sixth line</li> <li>Last quote mark is replaced with \</li> </ul>                                                                                                    | ssion lanuch in") htDown > 0: (countDown) Down = countDown - 1 |
| 7        | Include any errors that match the suggestions in the textbook.                                                                                                    |                                                                |

| Question | Answer        | Notes |
|----------|---------------|-------|
| 8_Q1     | True          |       |
| 8_Q2     | IDE           |       |
| 8_Q3     | Logical error |       |
| 8_Q4     | False         |       |
| 8_Q5     | Buggy         |       |

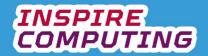

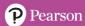

## Sub programs [U5\_L10]

| Question | Answer                                                                                                    |                                                                                                    | Notes                                                                          |  |  |
|----------|----------------------------------------------------------------------------------------------------|----------------------------------------------------------------------------------------------------|--------------------------------------------------------------------------------|--|--|
| 1        | TICK KEYWORDS                                                                                                    |                                                                                                    |                                                                                |  |  |
| 2        | A subprogram is a block of code that can be reused either within the same program or in several different programs |                                                                                                    |                                                                                |  |  |
| 3        | <ul> <li>a calculation times</li> <li>a passworn different point inserting the a program</li> </ul>                | three of the following: a calculation that needs to run many times a password checker that is needed at different points of the same application inserting the current date and time into a program formatting data into a specific format or |                                                                                |  |  |
| 4        | Franction                                                                                                    |                                                                                                    |                                                                                |  |  |
|          | Function                                                                                                    | Description Outputs information on server                                                                                                    |                                                                                |  |  |
|          | print() input()                                                                                                    | Outputs information on screen.  Allows the user to input data.                                                                                                    |                                                                                |  |  |
|          | int()                                                                                                    | Converts a value to an integer                                                                                                    |                                                                                |  |  |
|          | len()                                                                                                    | Returns the length, in characte                                                                                                    |                                                                                |  |  |
|          | str()                                                                                                    | Converts a value to an string.                                                                                                    |                                                                                |  |  |
|          | random.randint()                                                                                                   | Returns a random number in a given range.                                                                                                    |                                                                                |  |  |
|          | time()                                                                                                    | Allows seconds to be processed                                                                                                    | •                                                                              |  |  |
| 5        | Resource: U5WB_program10.py                                                                                        |                                                                                                    | <pre>#The len function word = "transmission" print(len(word))</pre>            |  |  |
| 6        | Resource:                                                                                                    | U5WB_program11.py                                                                                                    | <pre>#The random function import random print(random.randint(2000,2025))</pre> |  |  |

| Question | Answer    | Notes |
|----------|-----------|-------|
| 7_Q1     | Sub-block |       |
| 7_Q2     | int()     |       |
| 7_Q3     | True      |       |
| 7_Q4     | 52        |       |
| 7_Q5     | False     |       |

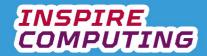

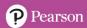

#### **End of Unit Typical 4 Mark Questions**

| Question | Key points to look for in answer                                                                                                    | Notes |
|----------|----------------------------------------------------------------------------------------------------|-------|
| 1        | <ul> <li>Relational operators are used to compare two values in a data set.</li> <li>Any three of the following: <ul> <li>= Equals</li> <li>&lt; Less than</li> <li>&lt;= Less than or equal to</li> <li>&gt; Greater than</li> <li>&gt;= Greater than or equal to</li> </ul> </li> </ul>                                                                                                    |       |
| 0        | ○ != Not equal to                                                                                                    |       |
| 2        | <ul> <li>A computer model is a mathematical representation of a real-life situation that uses past and present data to try and predict what might happen in the future. A simulation is also a computer model, but it allows much more user interactivity. Allowing a user to change variables means they can affect the outcome.</li> <li>Any two of the following, or similar:         <ul> <li>Models:</li> <li>Weather prediction</li> <li>The position of planets and objects in space.</li> <li>Predicting power generation and requirements.</li> <li>Simulations:</li> <li>Flight control.</li> <li>Surgical operations.</li> <li>Flying spaceships on a home console</li> </ul> </li> </ul> |       |

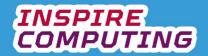

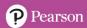

#### **Integrated Development Environments [U6\_L1]**

| Question | Answer Notes                                                                                                    |                                                                                                    | Notes                |
|----------|----------------------------------------------------------------------------------------------------|----------------------------------------------------------------------------------------------------|----------------------|
| 1        | <ul> <li>TICK KEYWORDS</li> </ul>                                                                                                    |                                                                                                    |                      |
| 2        |                                                                                                    | development environment) is a<br>designed to help programmers design,<br>eir programs.                                                                                                    |                      |
| 3        | <ul><li>Error checking = H</li></ul>                                                                                                    | A window to enter code g = Highlights syntax errors = A testing window for previewing code                                                                                                    |                      |
| 4        | Include any two of the follo  Multiple programm  Missed errors can l                                                                                  | following: Immers can share access to a program. Ican be spotted and resolved. Ican be device damage.                                                                                                    |                      |
| 5        | Tool Highlight or colours codes Auto-completion Auto-indentation Bracket matching Syntax checks                                                       | Description Highlight functions as you type.  Automatically completes functions, adding Moves the cursor to the correct position as Will alert if a bracket is missing from your of Will spot syntax errors and typing mistakes | s you type.<br>code. |
| 6        | It is often better for young programmers to look for their own mistakes as they type and not rely on spotting errors they would benefit from knowing. |                                                                                                    |                      |
| 7        | Include any three of the fol      Microsoft Visual Str     Python IDLE     PyCharm     Spyder     Thonny                                              |                                                                                                    |                      |

| Question | Answer          | Notes / Marks |
|----------|-----------------|---------------|
| 8_Q1     | Code editor     |               |
| 8_Q2     | False           |               |
| 8_Q3     | Autoindent      |               |
| 8_Q4     | Virtual testing |               |
| 8_Q5     | True            |               |

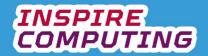

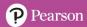

# Trace tables [U6\_L2]

| Question | Answer                                                                                                  |                                    | Notes          |                                                    |  |  |
|----------|----------------------------------------------------------------------------------------------------|------------------------------------|----------------|----------------------------------------------------|--|--|
| 1        | • TIC                                                                                                   | CK KEYWORD                         |                |                                                    |  |  |
| 2        |                                                                                                    | race table is a<br>e and predictin |                | ecking an algorithm line by                        |  |  |
| 3        | <u> </u>                                                                                                | '                                  | Z              |                                                    |  |  |
|          | 5                                                                                                    | 5                                  | 50             |                                                    |  |  |
|          | 1                                                                                                    | 0                                  | 60             |                                                    |  |  |
|          | 1                                                                                                    | 5                                  | 70             |                                                    |  |  |
| 4        |                                                                                                    |                                    | OUTDUT         |                                                    |  |  |
|          | speed<br>100                                                                                            | speed > 65 TRUE                    | OUTPUT         |                                                    |  |  |
|          |                                                                                                    | _                                  |                |                                                    |  |  |
|          | 90                                                                                                    | TRUE                               |                |                                                    |  |  |
|          | 80                                                                                                    | TRUE                               |                |                                                    |  |  |
|          | 70                                                                                                    | TRUE                               |                |                                                    |  |  |
|          | 60                                                                                                    | FALSE                              | 60             |                                                    |  |  |
| 5        | • Ov                                                                                                    | vn example sh                      |                |                                                    |  |  |
| 6        | This allows the programmer to see the values of variables at any point during the running of a program. |                                    |                |                                                    |  |  |
| 7        | • As diff                                                                                               | programs get                       | longer, with m | ore variables, the more<br>mistakes will be easily |  |  |

| Question | Answer           | Notes / Marks |
|----------|------------------|---------------|
| 8_Q1     | True             |               |
| 8_Q2     | A line at a time |               |
| 8_Q3     | Variable tracing |               |
| 8_Q4     | Errors           |               |
| 8_Q5     | False            |               |

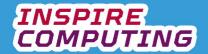

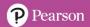

#### Data types and converting data [U6\_L3]

| Question | Answer                                                                         | Notes      |              |                |           |        |                         |      |
|----------|--------------------------------------------------------------------------------|------------|--------------|----------------|-----------|--------|-------------------------|------|
| 1        | TICK KEYWO                                                                     |            |              |                |           |        |                         |      |
| 3        | Any data that needs to be concessing to that data type.                        |            |              |                |           |        |                         |      |
| 3        | Data type                                                                      | Descripti  | on           |                |           |        |                         |      |
|          | Integer                                                                        |            |              | ecimal points  | S.        |        |                         |      |
|          | Floating point                                                                 | Decimal n  | umber, inc   | luding whole   | •         |        |                         |      |
|          | Character                                                                      | A single c | haracter, le | etter or symb  | ool       |        |                         |      |
|          | String                                                                         | Any comb   | ination of l | etters and n   | umbers    |        |                         |      |
|          | Boolean                                                                        | Two value  |              |                |           |        |                         |      |
| 4        | Date                                                                           | Day, mon   | th and year  | data.          |           |        |                         |      |
| 4        | Example                                                                        |            | Integer      | Floating point | Character | String | Boolean                 | Date |
|          | The telephone numbe                                                            | r 458473   | ✓            |                |           |        |                         |      |
|          | The username B@dw                                                              | olf81      |              |                |           | ✓      |                         |      |
|          | 04/05/1983                                                                     |            |              |                |           |        |                         | ✓    |
|          | A true and false quiz                                                          |            |              |                |           |        | ✓                       |      |
|          | The price €99.99                                                               |            |              | ✓              |           |        |                         |      |
|          | Your first initial                                                             |            |              |                | ✓         |        |                         |      |
| 5        | <pre>#Decimal to intege data = 38.27 data = int(data) print(data)</pre>        | r          |              |                |           | U6WB_p | orogram01. <sub>l</sub> | ру   |
| 6        | <pre>#Decimal to string data = 1941.33 newData = str(data print(newData)</pre> |            |              |                |           | U6WB_p | orogram02. <sub>l</sub> | ру   |

| Question | Answer         | Notes / Marks |
|----------|----------------|---------------|
| 8_Q1     | str            |               |
| 8_Q2     | int            |               |
| 8_Q3     | False          |               |
| 8_Q4     | Floating point |               |
| 8_Q5     | Casting        |               |

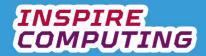

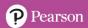

#### String methods [U6\_L4]

| Question | Answer                                                                                                    | Notes             |
|----------|----------------------------------------------------------------------------------------------------|-------------------|
| 1        | TICK KEYWORDS                                                                                                    |                   |
| 2        | String methods are tools available in most programming languages that you can apply to a data string. We use string methods to meet the requirements of a program. |                   |
|          | Include any two of the following  upper() lower() count() title() replace()                                                                                        |                   |
| 3        | word = "enhancement" print(len(word))                                                                                                    |                   |
| 4        | <pre>#Convert to uppercase phrase = "microphone off" upperPhrase = phrase.upper() print(upperPhrase)</pre>                                                         | U6WB_program03.py |
| 5        | <pre>#Count method city = ("Casablanca") aCount = city.count("a") print(aCount)</pre>                                                                              | U6WB_program05.py |
| 6        | <pre>#Count method sentence = "we few, we happy few, we band of brothers" wordCount = sentence.count("we") print(wordCount)</pre>                                  | U6WB_program06.py |

| Question | Answer   | Notes / Marks |
|----------|----------|---------------|
| 7_Q1     | upper()  |               |
| 7_Q2     | 280      |               |
| 7_Q3     | False    |               |
| 7_Q4     | count()  |               |
| 7_Q5     | poster() |               |

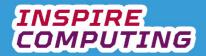

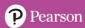

#### Escape characters and string slicing [U6\_L5]

| Question | Answer                                                                                                    |                    |     |    |    |    |    |    |    |    |    | Notes |
|----------|----------------------------------------------------------------------------------------------------|--------------------|-----|----|----|----|----|----|----|----|----|-------|
| 1        | TICK KEYWORDS                                                                                                    |                    |     |    |    |    |    |    |    |    |    |       |
| 2        | <ul> <li>Escape characters are used when a character or symbol within<br/>a string would normally cause a problem or simply not appear<br/>when the program is run.</li> </ul>                                    |                    |     |    |    |    |    |    |    |    |    |       |
| 3        | <ul> <li>print("That's impossible!/" said the shocked young farmer.")</li> <li>print("Column 1\tColumn 2\tColumn 3")</li> <li>print("House name\nAddress line 1\nAddress line 2")</li> </ul>                      |                    |     |    |    |    |    |    |    |    |    |       |
| 4        | String slicing is the process of looking at a string as individual characters and assigning each an index position. This index position can then be used to only display a range of characters from the string.   |                    |     |    |    |    |    |    |    |    |    |       |
| 5        | <ul> <li>Positive indexing starts at 0 at the first character and continues to the end of the string.</li> <li>Negative indexing starts at -1 at the end and continues to the beginning of the string.</li> </ul> |                    |     |    |    |    |    |    | S  |    |    |       |
| 6        | String                                                                                                    | С                  | 0   | m  | р  | r  | е  | s  | s  | i  | 0  | n     |
|          | + index                                                                                                    | 0                  | 1   | 2  | 3  | 4  | 5  | 6  | 7  | 8  | 9  | 10    |
|          | - index                                                                                                    | -11                | -10 | -9 | -8 | -7 | -6 | -5 | -4 | -3 | -2 | -1    |
| 7        |                                                                                                    | ce 1: c<br>ce 2: s |     | SS |    |    |    |    |    |    |    |       |

| Question | Answer          | Notes / Marks |
|----------|-----------------|---------------|
| 8_Q1     | True            |               |
| 8_Q2     | 2               |               |
| 8_Q3     | TAB             |               |
| 8_Q4     | -4              |               |
| 8_Q5     | CARRIAGE RETURN |               |

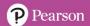

### String concatenation [U6\_L6&L7]

| Question | Answer                                                                                                    | Notes             |
|----------|----------------------------------------------------------------------------------------------------|-------------------|
| 1        | TICK KEYWORDS                                                                                                    |                   |
| 2        | <ul> <li>Concatenate strings in programming is to add two or more<br/>strings together to create a single string.</li> </ul>                                                                              |                   |
| 3        | <ul> <li>Correct sequence         w = "Monday"         d = "1st"         m = "October"         calendar = w + " " + d + " " + m         print(calendar)</li> </ul>                                        |                   |
| 4        | <pre>#Concatenation 1 areaCode = input("Enter area code") phoneNumber = input("Enter telephone number") fullNumber = (str(areaCode) + phoneNumber) print(fullNumber)</pre>                                | U6WB_program10.py |
| 5        | <pre>#Simple concatenation firstName = "Kate" lastName = "Mulcathy" print(firstName + " " + lastName)</pre>                                                                                               | U6WB_program09.py |
| 6        | <pre>#Concatenation 2 name = input("What is your name?") flavour = input("What flavour do you want?") response = ("thank you " + name + ", here is your " + flavour + " ice cream") print(response)</pre> | U6WB_program11.py |

| Question | Answer   | Notes / Marks |
|----------|----------|---------------|
| 8_Q1     | и и      |               |
| 8_Q2     | True     |               |
| 8_Q3     | str(123) |               |
| 8_Q4     | +        |               |
| 8_Q5     | False    |               |

## Efficient programming [U6\_L8]

| Question | Answer        | Notes |
|----------|---------------|-------|
| 1        | TICK KEYWORDS |       |

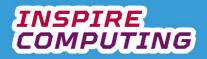

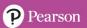

| 2 | <ul> <li>Efficient programming will avoid including excessive or additional code that isn't relative to the task to create a straightforward set of instructions.</li> </ul>                                                                                                    |                                                                                                    |
|---|----------------------------------------------------------------------------------------------------|----------------------------------------------------------------------------------------------------|
| 3 | Include any three of the following:  Try and use the least amount of code.  Can repeated instructions be condensed?  Can loops be used?  Consider alternative versions that create the same result.                                                                                                    |                                                                                                    |
| 4 | Potential Route 1         Turn right         Forward         Turn right         Forward         Forward         Forward         Forward         Forward         Forward         Forward         Forward         Forward         Turn left         Forward         Forward         Turn right         Forward         Forward         Forward         Forward         Forward         Forward         Forward         Forward         Forward         Forward         Forward         Forward         Forward | Potential Route 2         Turn right         Turn right         Forward         Forward |
| 5 | Potential efficient Route 1                                                                                                    | Potential efficient Route 1         Turn right x 2         Forward x 2         Turn left         Forward x 4         Turn right         Forward x 3         (Turn left and Forward 2) x 2         Forward x 3         Turn right         Forward x 3         Turn left and Forward 2) x 2         Forward x 3         Turn right         Forward                                                                                                    |
| 6 | Own choice in similar style to question                                                                                                    | 5, using similar efficiency tips.                                                                                                    |

| Question | Answer   | Notes / Marks |
|----------|----------|---------------|
| 7_Q1     | Relevant |               |
| 7_Q2     | Loop     |               |
| 7_Q3     | False    |               |
| 7_Q4     | 4        |               |
| 7_Q5     | False    |               |

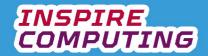

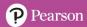

#### **Everyday problems [U6\_L9]**

| Question | Answer                                                                                                    | Notes |
|----------|----------------------------------------------------------------------------------------------------|-------|
| 1        | TICK KEYWORDS                                                                                                    |       |
| 2        | Everyday actions are ideal because they are familiar to use, often contain repetitive actions and easier to analyse than theoretical problems.                                                                                                    |       |
| 3        | Acceptable order:         Take out bread         Take out peanut butter jar         Take out butter knife         Take out bread knife         Take out plate         Cut two slices of bread         Open peanut putter jar         Spread peanut butter on bread with butter knife         Put top layer of bread on sandwich         Slice sandwich in half         Put sandwich on plate         Enjoy sandwich         Wash plate         Wash bread and butter knives         Put away bread         Put away peanut butter |       |
| 4        | Suggestions might include:  Combining implements for the same job. Collecting items at the same time. Wash items at the same time.                                                                                                    |       |
| 5        | Own choice in similar style to question 3.                                                                                                    |       |
| 6        | Own choice in similar style to question 4.                                                                                                    |       |

| Question | Answer                | Notes / Marks |
|----------|-----------------------|---------------|
| 7_Q1     | Sorting a spreadsheet |               |
| 7_Q2     | True                  |               |
| 7_Q3     | Creating a flow chart |               |
| 7_Q4     | Compare and contrast  |               |
| 7_Q5     | False                 |               |

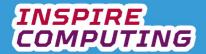

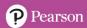

#### Creating simple graphics using coding [U6\_L10]

| Question | Answer                                                                                                    | Notes             |
|----------|----------------------------------------------------------------------------------------------------|-------------------|
| 1        | TICK KEYWORDS                                                                                                    |                   |
| 2        | <ul> <li>Graphics can be created by sending mathematical<br/>instructions to move a virtual pen around the screen using<br/>points, angles and distances.</li> </ul>                                                                                                    |                   |
| 3        | <ul> <li>Include any three of the following:</li> <li>Circles: requires a diameter or radius.</li> <li>Rectangles: requires the length of each edge and an angle.</li> <li>Triangles and stars: requires angles and distances.</li> <li>Custom lines and shapes: requires each length and angle at each turn.</li> <li>Multiple shapes: requires the starting position and instructions for each shape.</li> </ul> |                   |
| 4        | The turtle module allows you to create drawings and shapes in Python by sending commands to turtle                                                                                                    |                   |
| 5        | from turtle import * lt(45) for i in range(4): fd(100) rt(90)                                                                                                    |                   |
| 6        |                                                                                                    | U6WB_program12.py |
| 7        | Design should follow the examples shown here and in the textbook.                                                                                                    |                   |

| Question | Answer      | Notes / Marks |
|----------|-------------|---------------|
| 8_Q1     | Logo        |               |
| 8_Q2     | False       |               |
| 8_Q3     | True        |               |
| 8_Q4     | 3           |               |
| 8_Q5     | 108 degrees |               |

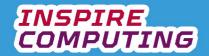

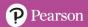

#### **End of Unit Typical 4 Mark Questions**

| Question | Key points to look for in answer                                                                                                    | Notes |
|----------|----------------------------------------------------------------------------------------------------|-------|
| 1        | <ul> <li>Any data that needs to be processed within the system needs to be correctly identified and assigned a data type. Each type has its own rules that apply to calculations and how it can be used.</li> <li>Examples of types:         <ul> <li>Integer - Whole number, ages for example.</li> <li>Floating point - Decimal number, ideal for currency.</li> <li>Character - A single character, letter or symbol, useful for initials.</li> <li>String - Any combination of letters and numbers, ideal for messages.</li> <li>Boolean - Two values only, ideal for yes / no questions.</li> <li>Date - Day, month and year data., ideal for personal information.</li> </ul> </li> </ul> |       |
| 2        | <ul> <li>The purpose of concatenating strings in programming is to add two or more strings together to create a single string. This can then be processed as one.</li> <li>This would be ideal for speech systems that use a bank of pre-stored words and phrases. These could then be joined together as required and played out through the speaker.</li> </ul>                                                                                                    |       |